**République Algérienne Démocratique et Populaire Ministère de l'enseignement supérieur et de la recherche Scientifique UNIVERSITE KASDI MERBAH OUARGLA**

**Faculté des Sciences Appliquées**

**Département de Génie mécaniques**

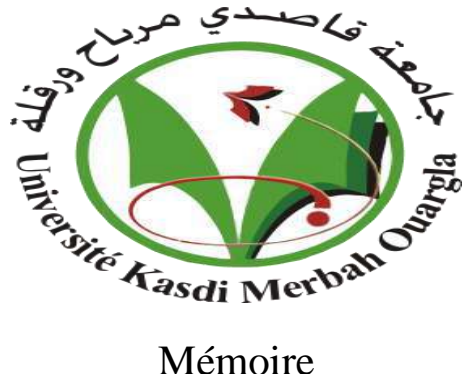

MASTER ACADEMIQUE

Domaine : Sciences et technologies Filière : Electromécanique Spécialité : Maintenance industrielle

**Thème:**

# **Modélisation des vibrations des machines Etude de cas -machine choisie -**

Présenté par :

TELLI NIDHAL GOUAL NOUR EL ISSLAM

Soutenu publiquement Le : 12/06/2022 Devant le jury :

BATOUCHE Mouna MAA Président UKM Ouargla GUEBAILIA Moussa MCA Encadreur UKM Ouargla

BENADDI Hadda MAA Examinateur UKM Ouargla

**Année Universitaire 2021/2022**

# *Remerciements*

*Avant tout, je remercie « ALLAH» qui m'a donnés la force, le courage et la patience durant toutes ces années d'études, pour pouvoir achever cet humble travail.*

*Je remercie tout particulièrement mes parents, pour leur soutien Inconditionnel au cours de ces longues années d'études.*

*Merci à l'ensemble de nos amis, qui ont été là pendant les périodes de doute et de stress.*

*Je remercie particulièrement mon encadreur Dr M. GEBAYLUA, Pour ses précieuses directives.*

*Je tiens également à remercier les membres de jury pour je avoir fait L'honneur d'évaluer mon travail.*

*Je tiens aussi à remercier les membres du jury d'avoir accepté de jugernotre travail.*

*Je remercie aussi tous les enseignants et les responsables du*

*Département d'*Génie *mécaniques de l'université* 

*d'OUARGLAleur aide et leurs en fourragements.*

#### **Résumé**

#### **ملخص:**

تعد محركات التوربينات الغازية من االنضمة عالية التقنية ويمكن أن يتسبب فشلها في عواقب وخيمة لذلك تتطلب منا اهتماما منتظما من اجل التنبؤ واكتشاف األعطال وتحديد العيوب في مرحلة مبكرة دون المخاطرة بالصحة الشخصية أو تلف المكينات في المحطات الغازية ,لهذا الغرض فإن وجود نظام فعال لمراقبة وتشخيص المحركات دون الحاجة إلى توقيفها أمر مهم للغاية ,من اجل تحسين موثقيه التوربينات الغازية وتقليل تكلفة الصيانة و ضياع الوقت نقترح في هذه الرسالة طريقة مفيدة وذات مردود جيد في التنبؤ بالسلوك الديناميكي لدوار المثبت على محامل جامدة ومرنة ويتعرض لعدم التوازن وتتمثل هذه الدراسة في انشاء طاقة حركية وتشوه , استنادا لنموذج يدوي تم تحديد معادالت الحركة لحل المشكل **الكلمات المفتاحية :** النمذجة ، التوربينات الغازية ، االهتزازات الحرة ، التردد الطبيعي ، الدعم الصلب ، الدوار ،

#### **Résume :**

Les moteurs à turbine à gaz sont des systèmes de haute technologie et leur défaillance peut entraîner de graves conséquences. Cela nécessite donc une attention régulière afin de prévoir et de détecter les dysfonctionnements et d'identifier les défauts à un stade précoce sans risquer la santé des personnes ou endommager les machines dans les stations-service. A cet effet, un système efficace de surveillance et de diagnostic des moteurs sans qu'il soit nécessaire de les arrêter est très important, afin d'améliorer la fiabilité des turbines à gaz et de réduire les coûts de maintenance et les pertes de temps.

Nous proposons dans cette thèse une méthode utile et rentable pour prédire le comportement dynamique d'un rotor installé sur des paliers rigides et flexibles et soumis à des balourds. Cette étude consiste à créer de l'énergie cinétique et des déformations, sur la base d'un modèle manuel.

**Mots-clés :** modélisation, turbine à gaz, vibrations libres, fréquence propre, support rigide, rotor,

### **Abstract:**

Gas turbine engines are high-tech systems and their failure can cause serious consequences. Therefore, it requires us to pay regular attention in order to predict and detect malfunctions and identify defects at an early stage without risking personal health or damage to machines in gas stations. For this purpose, an effective system for monitoring and diagnosing engines Without the need to stop it is very important, in order to improve the reliability of gas turbines and reduce maintenance costs and time loss.

In this thesis, we propose a useful and cost-effective method in predicting the dynamic behavior of a rotor that is installed on rigid and flexible bearings and is subject to imbalance. This study is to create kinetic energy and deformation, based on a manual model.

**Keywords :**modeling, gas turbine, free vibrations, natural frequency, rigid support, rotor,

## **SOMMAIRE**

# **SOMMAIRE**

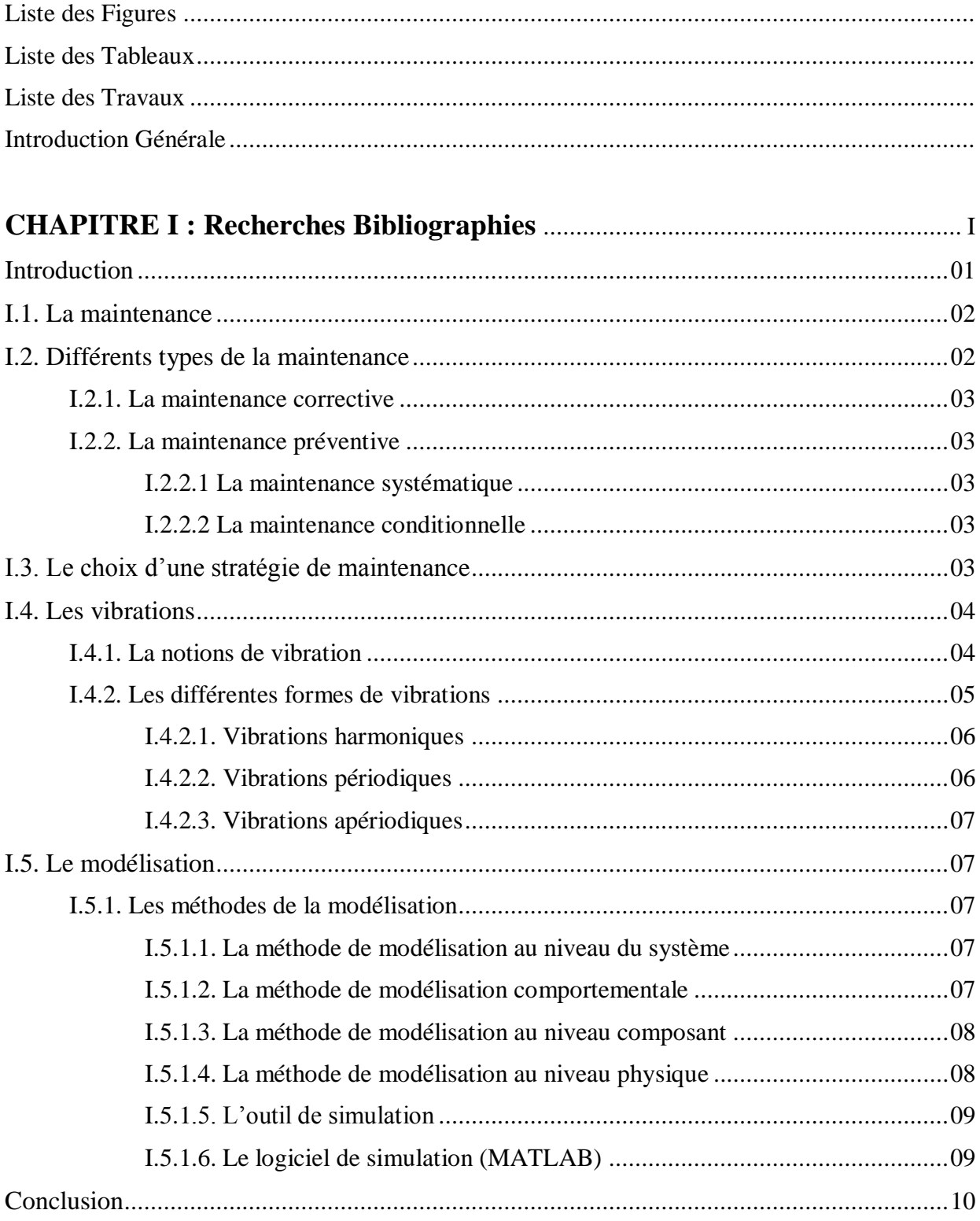

# **SOMMAIRE**

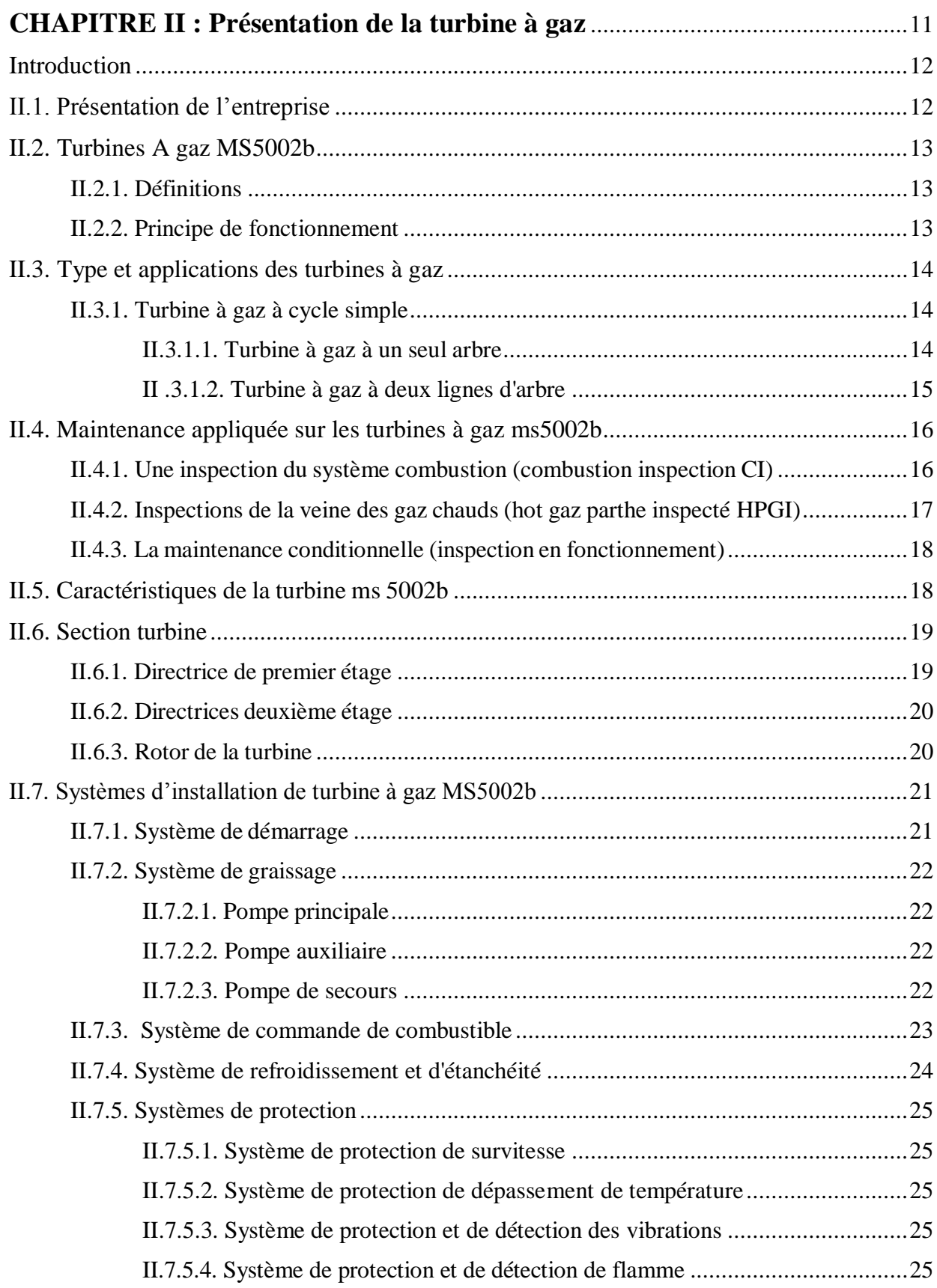

# **SOMMAIRE**

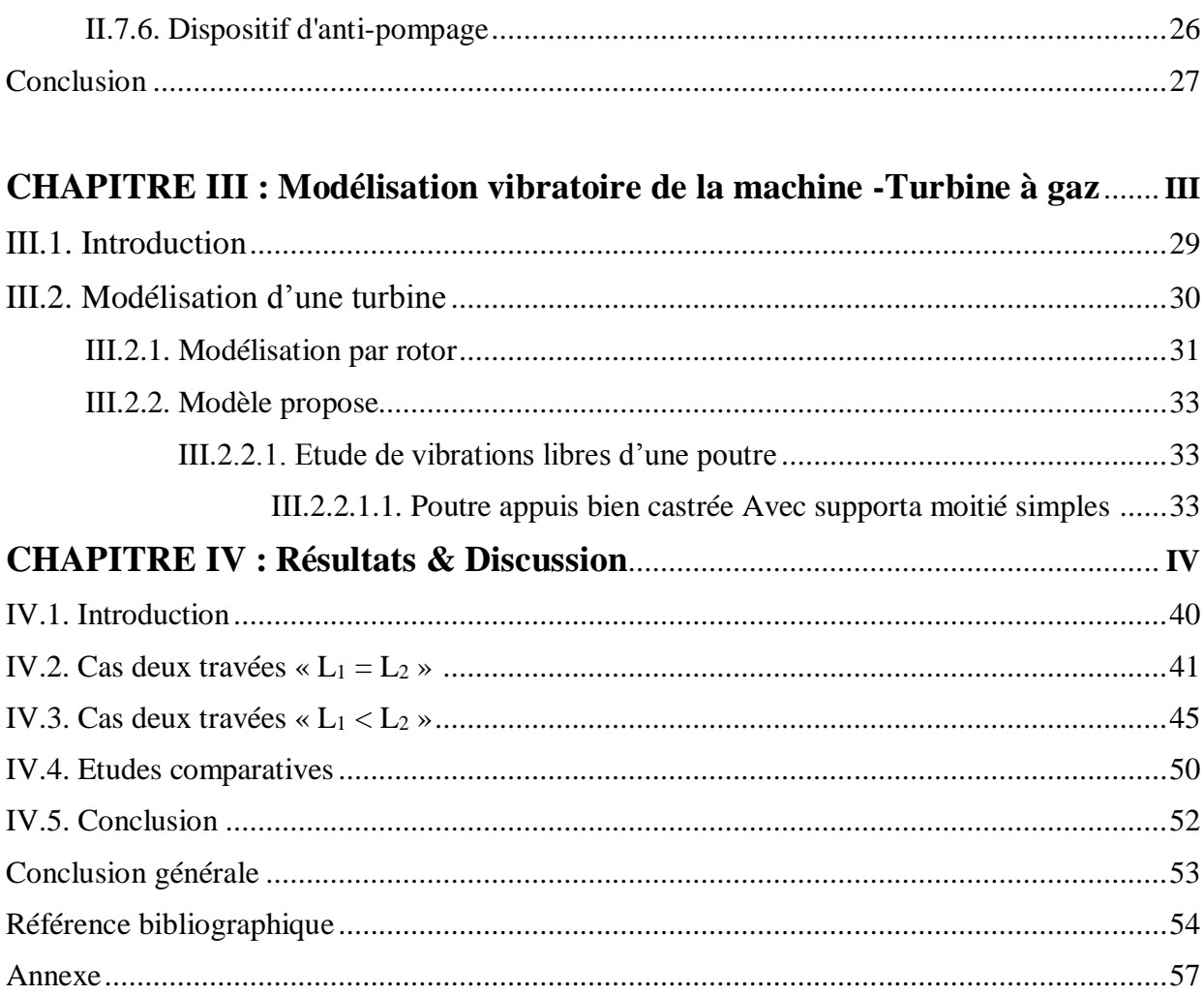

- $\rho$ : Masse volumique,
- h : Epaisseur,
- b : Largeur de la poutre,
- k<sup>i</sup> : Nombre d'ondes (paramètre de fréquence),
- E : Module d'Young,
- L : Longueur de la poutre,
- $\omega_i$ : Pulsation propre (Rad.s<sup>-1</sup>)
- *f<sup>i</sup> :* Fréquence propre (Hz)
- $\varphi_i(x)$ : Déformées propres,
- $\phi(x, t)$ : Déplacement vertical,
- : Coefficient de Poisson,
- S : Section de la poutre,
- $\Omega$  : Vitesse de rotation,
- [C]<sup>p</sup> : Matrice d'amortissement due aux paliers
- [K]<sup>p</sup> : Matrice de rigidité due aux paliers
- Mij : Eléments de la matrice des masses
- Kij : Eléments de la matrice de rigidité
- Gij : Eléments de la matrice gyroscopique
- Cij : Coefficients de la matrice d'amortissement
- Ksij : Eléments de la matrice de rigidité due aux supports
- Csij : Eléments de la matrice de rigidité due aux supports
- $\lambda_i$ : Valeurs propres

#### **LISTE DE SFIGURES**

#### **LISTE DES FIGURES**

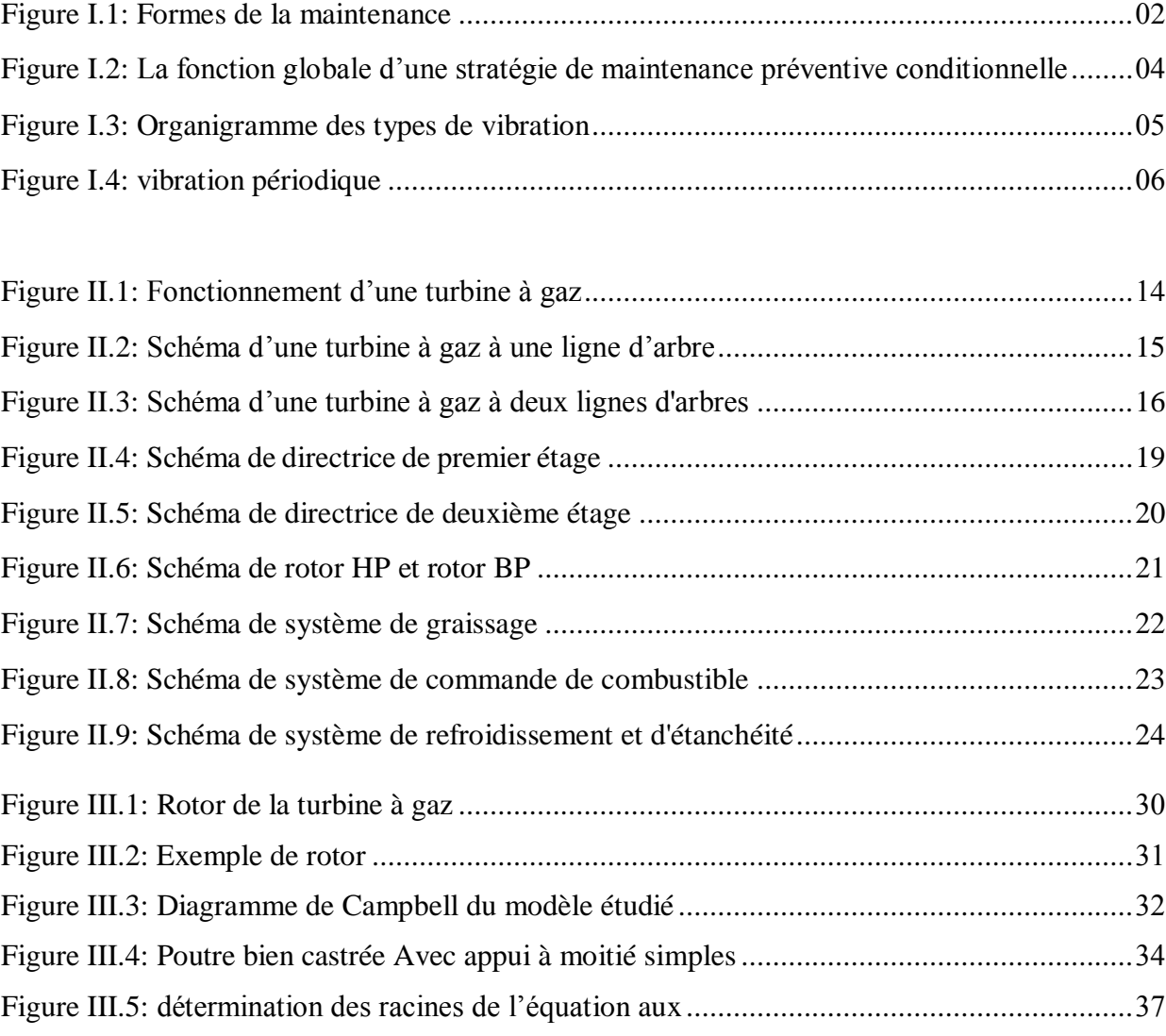

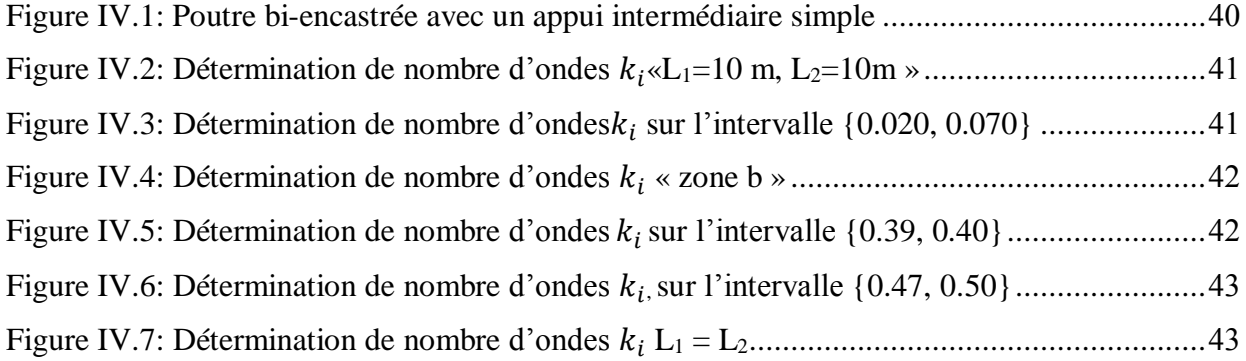

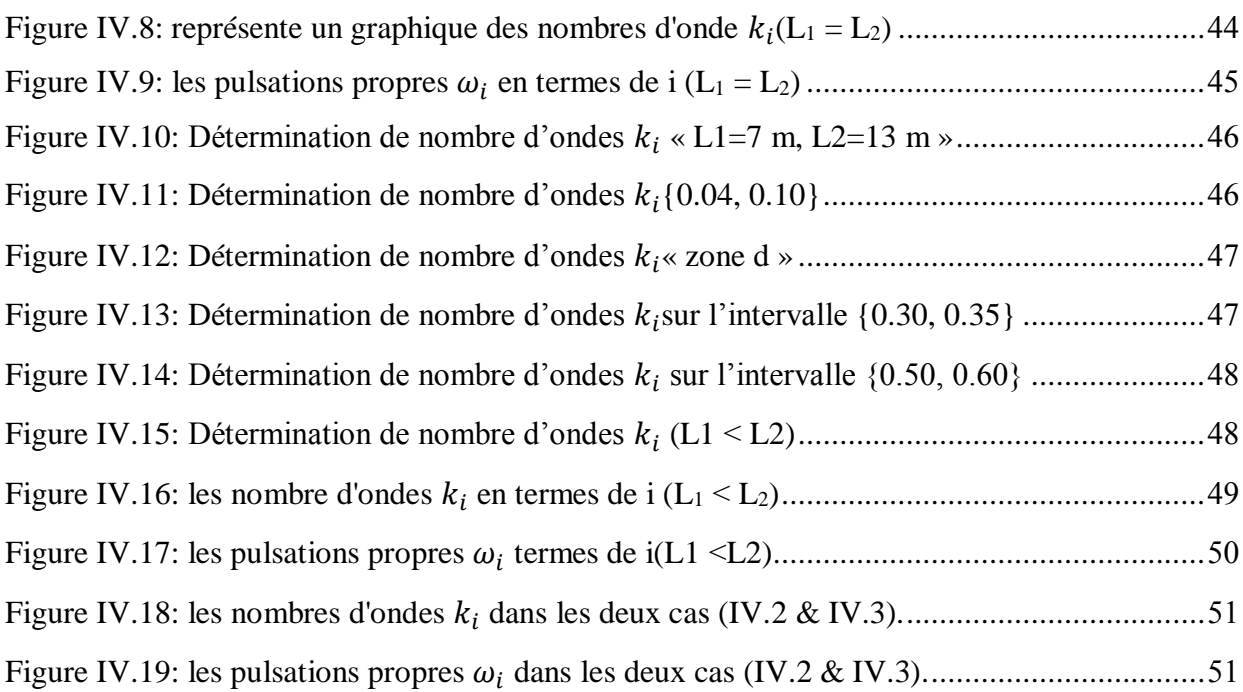

# **Liste de tableaux**

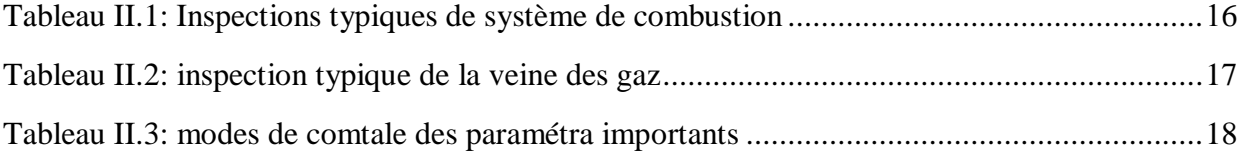

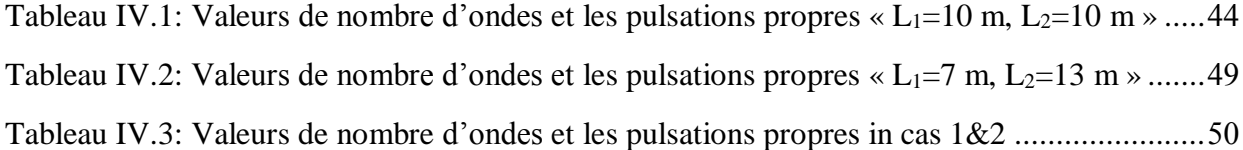

# **INTRODUCTION GENERALE**

Les turbines à gaz ont connu un grand développement ces dernières années, car elles sont devenues multi-usages dans le domaine industriel, notamment dans le domaine des transports (navires et avions) et dans la réinjection et l'émission de gaz et la génération d'énergies diverses qui aident dans l'industrie

La grande puissance, le bon fonctionnement et les hautes performances des turbines à gaz en font l'un des moyens les plus souhaitables pour entraîner des charges mécaniques.

Notre travail dans cette thèse est de contribuer à l'étude des turbines à gaz dans le domaine des vibrations qui se produisent au niveau du rotor

Dans le deuxième chapitre (II), nous présentons la turbine à gaz et l'entreprise Parmi les turbines utilisées dans les centres industriels et les sociétés pétrolières (comme la base de Hassi R'Mel) figure la turbine MS5002B à deux arbres mécaniquement indépendants fabriquée par NUOVO PIGNONE.

Dans cette thèse, nous avons abordé l'étude des turbines en insistant sur l'organisation et la maintenance afin d'obtenir un fonctionnement plus demandé et d'éviter de nombreux défauts qui réduiraient le rendement de la turbine.

Où notre but était d'étudier divers facteurs comme les distorsions et les vibrations qui se produisent au niveau du rotor car c'est une part importante dans le travail de la turbine

La surveillance et la maintenance des vibrations sont très importantes dans la plupart des industries utilisant des machines tournantes

Dans le chapitre trois (III) modélisation vibratoire de la machine turbine à gaz, nous traiterons de l'observation et de la compréhension des phénomènes physiques à l'aide de la modélisation et de la vérification comportementales.

Un objet physique a été capturé et son comportement a été étudié sous différentes pressions et la réponse a été observée

Le dernier chapitre IV présente les résultats et la discussion, nous présentons les résultats obtenus à partir du modèle présenté dans le troisième chapitre de la turbine

# Chapitre I : Recherches Bibligrhique

# **Introduction**

Une entreprise doit exploiter ces équipements d'une manière efficace dans le but d'améliorer la qualité et le coût du produit et augmenter aussi la production. Une bonne gestion de la maintenance des équipements est le meilleur moyen qui permet d'atteindre cet objectif en prenant en considération les aspects techniques, économiques et financiers des différentes méthodes utilisées

Le niveau de performance d'une installation industrielle dépend directement de la fonction maintenance. L'optimisation de cette dernière est une opération complexe car elle doit prendre en considération des critères parfois contradictoires tels que la disponibilité et les coûts Les critères qui influent sur la maintenance d'une installation industrielle sont : le type de maintenance, les types de tâches et leur fréquence et aussi le niveau d'intervention.

L'objectif principal de la maintenance est de réduire au minimum la défaillance des équipements pour éviter les arrêts de production. L'augmentation de la fiabilité des équipements et la maitrise des défaillances et des pannes dépend du développement de la maintenance préventive.

La maintenance joue un rôle très important dans le domaine industriel, la plus parts des industries appliquent la politique de maintenance pour réduire ou éliminer les réparations inutiles, empêcher les pannes des installations industrielles et minimiser l'impact négatif de l'opération de maintenance sur le rendement des entreprises.

La maintenance préventive conditionnelle est la plus utilisable dans les différents organismes industriels car sa surveillance et son suivi ne nécessitent pas l'arrêt de production. Généralement la machine tournante en opération génère des efforts qui causent par fois la défaillance des éléments de la machine. Pour réaliser un bon diagnostic, il faut choisir l'outil de la maintenance préventive conditionnelle tel que l'analyse vibratoire, analyse des huiles, thermographies …etc. L'utilisation des vibrations pour surveiller les machines n'est pas nouvelle - puisque les mécaniciens posaient autrefois leur tournevis sur un moteur pour en « écouter les mouvements internes – mais ces techniques « sensitives » se sont aujourd'hui modernisées grâce à l'apparition de matériels nouveaux, au point de faire de l'étude des vibrations, un des outils les plus utiles à la maintenance moderne

A l'aide du modèle analytique, on réalise la simulation théorique du modèle développé et on identifie les forces qui perturbent le système et les réponses vibratoires (réponse fréquentielle), une fois le modèle théorique est vérifié

#### **I.1. La maintenance :**

Aujourd'hui, la gestion de la maintenance s'est considérablement développée. Les énormes efforts sont engagés, dans la maintenance des installations imposent de nouvelles approches. Il a été aussi démontré que la durée de vie des équipements et leurs taux de disponibilité dépendent essentiellement des programmes de maintenance appliqués.[16] La maintenance industrielle peut se définir comme le fait de maintenir ou de rétablir un équipement de production dans un état défini en amont afin que celui-ci soit en mesure d'assurer le service prévu. Lorsqu'une entreprise installe un système pour maintenir ses équipements de production, cela lui permet de prévenir un grand nombre de problèmes et de diminuer les pertes de productivité.<sup>[16]</sup>

#### **I.2. Différents types de la maintenance :**

Une politique de maintenance se dégage d'une discussion organisée de ses différentes formes Figure (I.1) La maintenance préventive qui comprend : la maintenance systématique et conditionnelle. La maintenance corrective effectuée après une défaillance. Et la maintenance prédictive qui prévoit une opération de maintenance. [17.18]

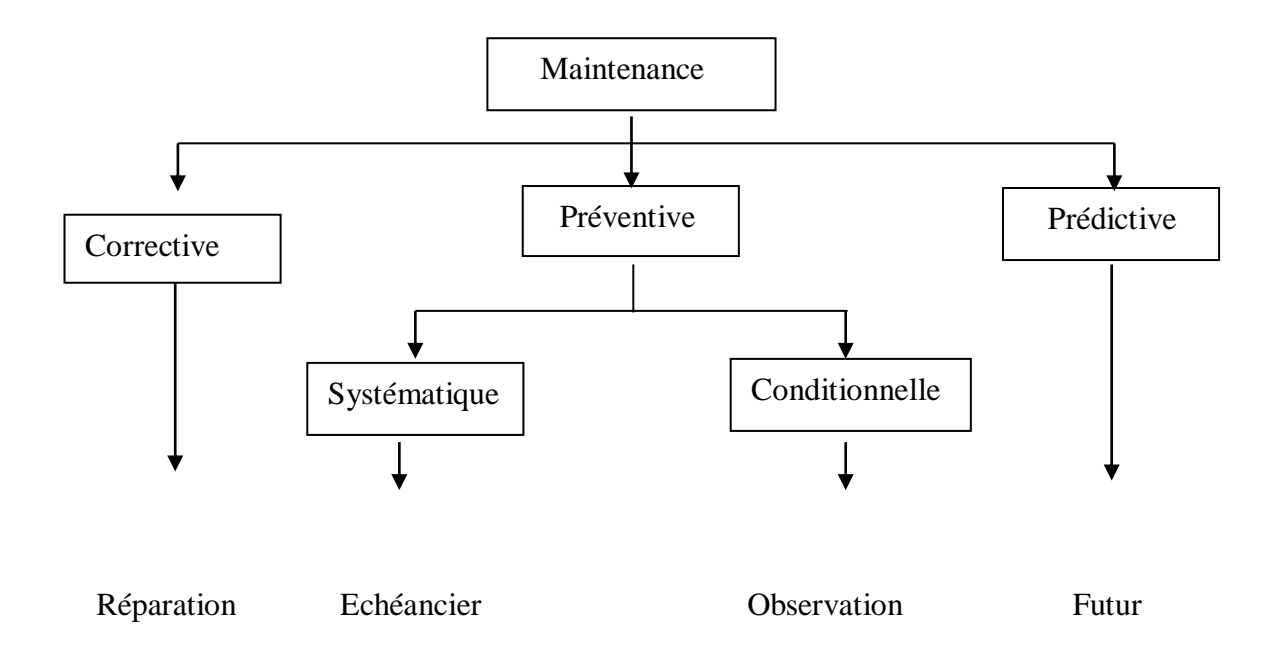

 **Figure. I.1 : Formes de la maintenance**

#### **I.2.1. La maintenance corrective :**

La maintenance corrective effectuée après une défaillance ; c'est le dépannage, la réparation ; cette maintenance est dite également curative.[16]

#### **I.2.2. La maintenance préventive :**

D'après la norme **AFNOR X60-010** c'est une maintenance effectuée dans l'intention de réduire la probabilité de défaillance d'un système, c'est une maintenance prévue, préparée et programmée avant la date probable d'apparition d'une défaillance. [17.28]

Il existe deux formes de maintenance préventive :

#### **I.2.2.1 La maintenance systématique :**

C'est développé naturellement. Elle résulte des instructions des constructeurs qui ont : la durée de vie de certains qui doivent être remplacés régénérés, c.à.d. débarrassés des pollutions liées à leurs fonctions. De ce fait, la maintenance systématique peut être modulée par les utilisateurs qui, en principe, connaissent les contraintes subies par le matériel dans un environnement spécifique. [28.17]

#### **I.2.2.2 La maintenance conditionnelle :**

Que de conférences, congrès, symposiums, séminaires, table rondes ou carrées, abordent, investissent la maintenance conditionnelle. C'est le champ des constructeurs de systèmes de mesurage et d'analyse qui traitent des grandeurs mesurées ; c'est le domaine des logiciens de logiciels et de progiciels. [19.28]

#### **I.3. Le choix d'une stratégie de maintenance :**

Généralement la maintenance exige une combinaison permanente rationnelle des moyens, donc elle demande une politique d'entretien préalablement établie. La stratégie de maintenance, qui résulte de la politique de maintenance, impose des choix pour atteindre, voire dépassé, les objectifs fixés

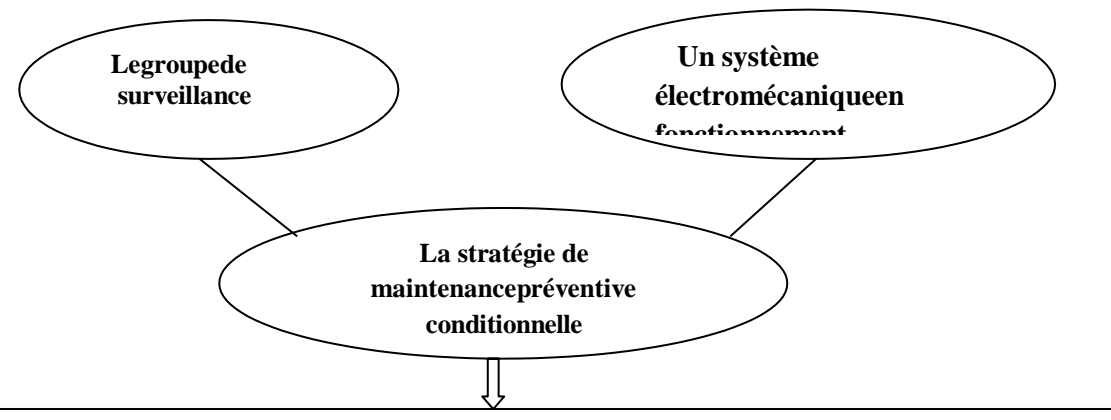

**Permissiond'unesurveillanceetd'undiagnosticdesdéfaillancessurlesystème en fonctionnement et une décision des interventions de réparation**

#### **Figure. (I.2). La fonction globale d'une stratégie de maintenance préventive conditionnelle [28]**

Dans le domaine de maintenance, les recherches ont pour but de mettre une stratégie de maintenance préventive conditionnelle basée sur l'utilisation d'outils appropriés et adaptée à un système électromécanique. Cette stratégie de maintenance permettra au groupe de surveillance de localiser et d'identifier les défauts qui apparaissent sur le système en fonctionnement, et d'établir les opérations de maintenance correctives soit le dépannage ou la réparation (Figure. I.4)

#### **I.4. Les vibrations :**

Dans cette section on va définir et décrire les vibrations vu son importance.

#### **I.4.1. La notions de vibration :**

Une vibration est le mouvement oscillatoire d'un système mécanique autour d'une référence dans une période du temps. Le nombre de cycles complets du mouvement dans une période de temps d'une seconde est appelé fréquence et leur unité hertz (Hz).

Dans la pratique, Les signaux vibratoires sont composés d'une grande quantité de fréquences apparaissant en même temps au point que l'on ne peut pas juger directement au vu de la caractéristique amplitude-temps du nombre d'éléments synchroniques et à quelle fréquence elles se génèrent. Ces éléments peuvent être mis en évidence par la représentation graphique de la caractéristique des vibrations amplitude-fréquence, une technique probablement considérée comme base du diagnostic de mesures des vibrations

# **Chapitre I : Recherches bibliographique**

Les forces générées par les différents éléments internes du système en mouvement appelés phénomènes vibratoires, ce sont des phénomènes périodiques ou apériodiques plus ou moins complexes. Les forces générées sont présentées et résumées ci-dessous : [21]

- ♦ Forces impulsionnelles (chocs)
- ♦ Forces transitoires (variations de charge)
- ♦ Forces périodiques (balourd)
- ♦ Forces aléatoires (frottements)

Il y a plusieurs types de vibration, l'organigramme ci-dessous présent les différents types de vibration.

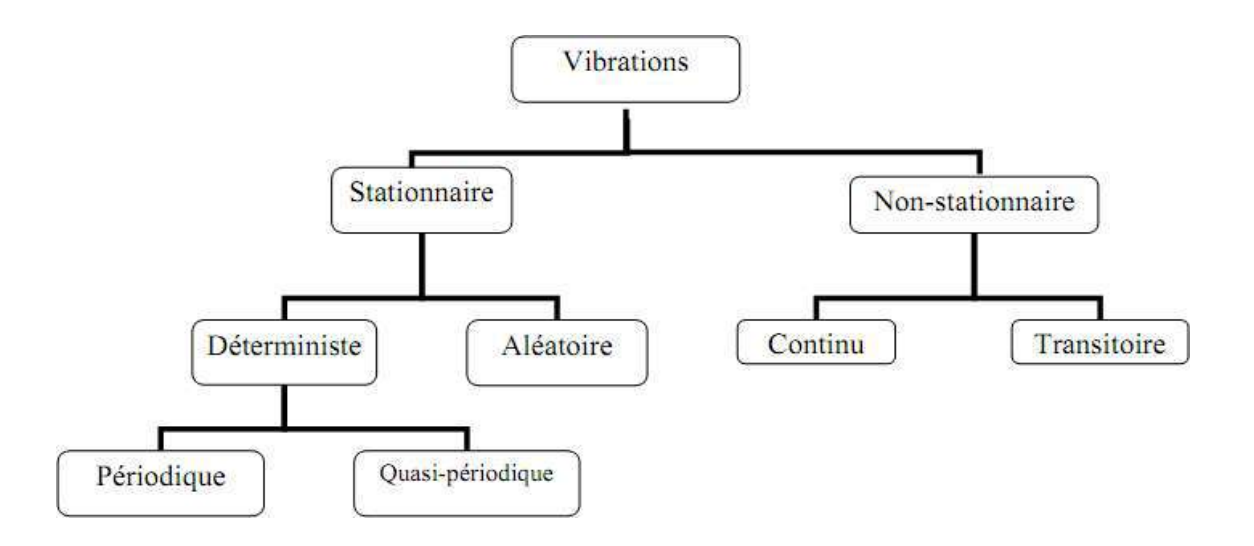

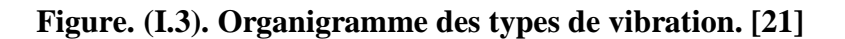

#### **I.4.2. Les différentes formes de vibrations :**

On classe généralement les vibrations d'après l'évolution de la variable considérée dans temps (périodicité). On distingue ainsi les vibrations : [21]

- Harmonique
- Périodiques
- Apériodiques

#### **I.4.2.1. Vibrations harmoniques:**

Une vibration harmonique est une vibration dont le diagramme amplitude-temps est représenté par une sinusoïde.

Le meilleur exemple d'une vibration harmonique est celle générée par le balourd d'un rotor en mouvement.

Elle est décrite par l'équation (I.1) : [22]

$$
\mathbf{x}(t) = \mathbf{X} \cdot \sin(\omega \cdot t + \varphi) \tag{I.1}
$$

- $\omega =$  vitesse angulaire ou pulsation du mouvement  $(2\pi f)$
- $f =$  fréquence du mouvement
- $\varphi =$  phase du mouvement par rapport à un repère dans le temps

#### **I.4.2.2. Vibrations périodiques**

Une vibration périodique est telle qu'elle se produit exactement après un certain temps appelé

Période (Figure.I.4). Une telle vibration est créée par une excitation elle-même périodique. C'est le cas le plus fréquent rencontré sur les machines [18.28]

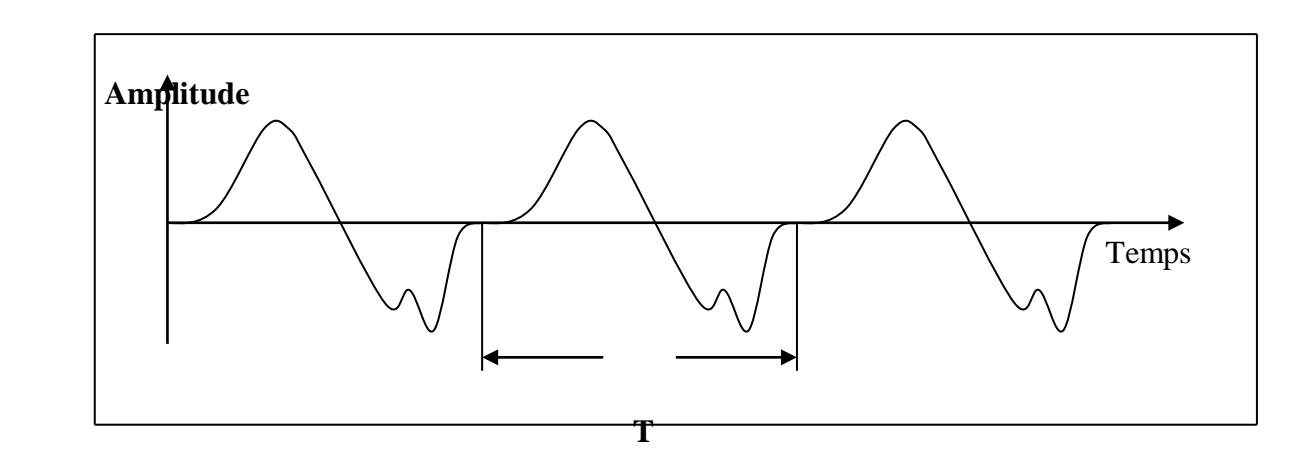

#### **Figure.I.4 : vibration périodique**

Elle est décrite par l'équation **(I.2)**

$$
\mathbf{X}(t) = \sum_{i=1}^{n} [\mathbf{X}_i \cdot \sin(\omega_i \cdot t + \varphi_i)]
$$
 (I.2)

#### **I.4.2.3. Vibrations apériodiques :**

Une vibration apériodique est telle que son comportement temporel est quelconque, c'est-à-dire que l'on n'observe jamais de reproductibilité dans le temps (Figure.I.2). C'est le cas des chocs que l'on enregistre sur un broyeur.

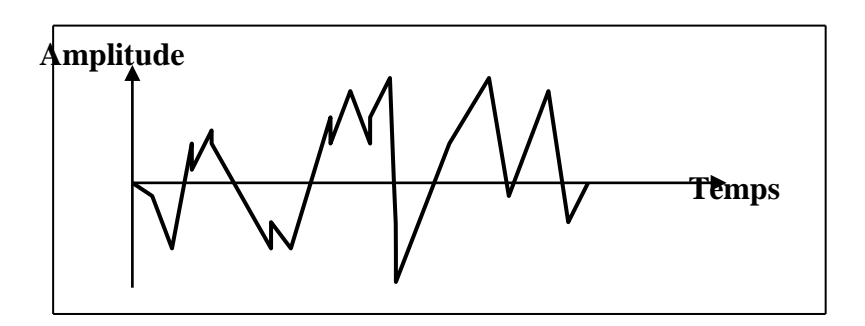

Elle est décrite par l'équation (I.2) :  $\mathbf{X}(t) = \sum_{r=1}^{\infty}$ *i*=1  $[X_i \cdot \sin(\omega_i \cdot t + \varphi_i)]$ 

#### **I.5. La modélisation :**

On utilise la modélisation pour comprendre un phénomène physique e valider la théorie développée.

Dans notre travail on essaye de présenter les différents types de modélisation des systèmes trouvés dans la bibliographie afin de simplifier la machine étudiée de vu de son comportement vibratoire et de mieux comprendre son comportement.

Il existe plusieurs objectifs de modèles dont les plus importants sont :

#### **I.5.1. Les méthodes de la modélisation :**

Il existe plusieurs méthodes de la modélisation dont les plus importants sont résumés cidessous.[27]

#### **I.5.1.1. La méthode de modélisation au niveau du système :**

Le modèle du système peut être considéré comme un espace, où un certain nombre défoncions et de rapports logiques satisfaites. Dans cet espace, il faut assurer un fonctionnement et des liaisons exactes entre les modèles des sous-systèmes qui dessinent le comportement total du micro système.

#### **I.5.1.2. La méthode de modélisation comportementale :**

Dans ce type de modèle, les interactions entre les éléments des différents secteurs sont prises en considération, ainsi que le milieu de conception par l'utilisation de la méthodologie de modélisation comportementale.

La performance de cette modélisation dépend de la méthode de simulation et des signaux de caractérisation choisis. Il existe deux approches de modélisation et de simulation au niveau comportemental, la première approche est la modélisation fonctionnelle et la deuxième est la méthode par circuit équivalent.

#### **A. Modélisation fonctionnelle**

La modélisation fonctionnelle est une méthode alternative convenable à la modélisation des systèmes hybrides. Elle donne profit des degrés d'abstraction possibles et des langages offerts dans le cadre de la simulation à signaux mixtes. Il est toutefois essentiel d'indiquer les limitations de cette méthode.

#### **A.1. Modélisation basée sur le graphe**

Dans la modélisation on utilise les graphes pour dessiner les systèmes reliés dans plusieurs domaines. Pour cette méthode, il existe trois types de modélisation des systèmes les graphes, les graphes de liaisons (bond-graph) et les diagrammes blocs.

#### **A.2.Modélisation par graphe de liaison**

La modélisation par le graphe de liaison (bond-graph) est située entre le système physique et les modèles mathématiques classiques. La technique de modélisation par graphe de liaison est basée sur la description des phénomènes de transformation de puissance (par un lien) au sein du système.

#### **A.3.Modélisation par diagramme bloc**

L'utilisation des diagrammes blocs produit des modèles comportant des fonctions primitives décrivant les rapports entre les entrées et les sorties (exemple, Simulink, SPW...).

#### **I.5.1.3. La méthode de modélisation au niveau composant :**

A ce niveau, la décomposition de sous-système est en briques élémentaires basiques qui sont exposées par des modèles analytiques. Si l'ordre du système d'équations est réduit, alors l'exportation des équations différentielles ordinaires est possible, afin de former le modèle simplifié du composant. Il est évident que la précision du modèle est diminuée, mais l'erreur liée peut être acceptable si le modèle d'ordre réduit prévu n'est pas très court.

#### **I.5.1.4. La méthode de modélisation au niveau physique**

Le niveau d'abstraction physique (ou dispositif) est le plus proche de la réalité du fonctionnement d'un système. Il est évident que lors de l'accomplissement du modèle ace niveau, les caractéristiques des matériaux fonctionnés et des structures nécessitent d'être introduites dans la caractérisation du comportement des mécanismes.

Dans la modélisation au niveau physique, le comportement d'un système est défini par les équations différentielles partielles. Ici, les méthodes de résolution utilisées sont les éléments finis (FEM) et les éléments aux limites (BEM). Ces méthodes de résolution sont précises, et conviennent au calcul des distributions des contraintes, des déformations et des fréquences naturelles des structures MEMS.

#### **I.5.1.5. L'outil de simulation :**

Pour réaliser des études préliminaires et/ ou comparatives, on utilise la simulation qui est un moyen efficace et économique. L'utilisation d'un simulateur performant peut considérablement augmenter les capacités d'un système expert.[27]

Dans le domaine des machines électriques et de l'électronique, plusieurs outils de simulation sont employés tel que ANSYS, MATLAB, PSIM, SPICE, ATOSECS, EMTP, SMNON, etc.

#### **I.5.1.6. Le logiciel de simulation (MATLAB) :**

Le MATLAB est un système de calcul numérique et de présentation graphique, destiné aux ingénieurs et scientifiques. Il contient un langage de programmation à la fois robuste et simple à utiliser. Il permet d'exposer les problèmes et les solutions d'une façon facile, contrairement à d'autres langages de programmation. Il inclut des fonctions d'analyse numérique, de calcul matriciel, de traitement de signal, d'affichage graphique 2D et 3D, etc. Il peut être utilisé d'une manière interactive ou en mode programmation. En mode interactif, l'utilisateur à l'éventualité d'effectuer instantanément des calculs difficile et compliqués et présenter les résultats sous forme numérique ou graphique. En mode de programmation, il est possible d'écrire les programmes comme les autres langages. L'utilisateur peut aussi créeses propres fonctions qui peuvent être appelées de façon interactive ou par des scripts. Ces fonctions offrent à MATLAB une réussite unique. Dans MATLAB, l'élément de base est la matrice

# **Conclusion**

Au cours de ce chapitre, nous avons étudié la maintenance en générale et la maintenance préventive conditionnelle en particulier.

La maintenance des systèmes de production n'est pas une tâche facile. Ceci exige entre autres, des ressources humaines compétentes, des outils et du matériel adapté aux équipements ainsi qu'aux installations à maintenir. Plusieurs outils peuvent être utilisés comme l'analyse d'huile, thermographie et l'analyse vibratoire pour assurer une maintenance conditionnelle efficace.

# Chapitre II: Présentation de la turbine à gaz

#### **Introduction**

Les turbines à gaz ont connu ces dernières années un développement remarquable dans de nombreuses applications industrielles, notamment dans le domaine du transport et de l'injection de gaz.

L'objectif de ce chapitre est de présenter une étude descriptive des différentes installations éoliennes et de l'efficacité de la maintenance dans la réussite de ces installations.

Les systèmes de turbines à gaz jouent un rôle très important dans le fonctionnement et l'installation car la continuité de service et sa qualité dépendent dans une large mesure de ses caractéristiques, de sa précision et de sa rapidité.

#### **II.1. Présentation de l'entreprise**

L'usine de Hassi R'Mel est l'une des principales stations dans le domaine des hydrocarbures, en particulier dans la production et l'émission de gaz, Ce domaine est rattaché au département production de Sonatrach

Ce département se compose de plusieurs directions et départements qui effectuent leurs tâches directement dans la production et la maintenance des équipements

De ces départements:

#### • **Section de la production:**

Son objectif est d'organiser des services techniques, opérationnels et interventionnistes à toutes les entreprises

#### • **Section de la maintenance:**

Il est responsable de la planification, du développement, de l'organisation et de la mise en œuvre des besoins et des services actuels et futurs de maintenance des hydrocarbures dans la région dans le cadre de diverses activités mécaniques et électromécaniques

#### • **Direction technique**

Entretien des réseaux de transport et d'assemblage de gaz et achèvement de nouveaux projets

 Comme nous sommes dans le domaine de l'extraction, du transport et de l'expédition de gaz, la présence de turbines à gaz est nécessaire.

Après une étude descriptive de cette station (capteur de sable), nous avons trouvé de nombreuses turbines à gaz utilisées dans cette station parmi ces types (ms5002c, ms5002b ,09KT901SBS).

Dans ce chapitre, nous aborderons la turbine ms5002b car c'est l'une des turbines les plus efficaces de cette station.

#### **II.2. Turbines A gaz MS5002b :**

#### **II.2.1. Définitions :**

La turbine à gaz est une machine motrice à mouvement rotatif et à combustion interne.

Elle puise et comprime l'air atmosphérique dans son propre compresseur, augmente la puissance énergétique de l'air dans sa chambre de combustion et convertie cette puissance en énergie mécanique utile pendant les processus de détente qui à lieu dans la section turbine. L'énergie mécanique qui en résulte est transmise par l'intermédiaire d'un accouplement à une machine réceptrice, qui produit la puissance utile pour le processus industriel.

Comparée aux autres moteurs thermiques, la turbine à gaz présente une double particularité, de même que la turbine à vapeur, la turbine à gaz est une machine à écoulement continu, donc ne comporte pas de variation périodique de l'état de fluide. La turbine à gaz (au sens large du terme), est le siège de l'ensemble de transformations constituant le cycle thermodynamique réalisé par le fluide.[1]

#### **II.2.2. Principe de fonctionnement :**

Une turbine à gaz fonctionne de la façon suivante.

- Elle extrait de l'air du milieu environnant.
- Elle le comprime à une pression plus élevée.
- Elle augmente le niveau d'énergie de l'air comprimé En ajoutant et en brûlant Je combustible dans une chambre de combustion.

• Elle achemine les gaz brûlés à pression et à température élevées vers la section de la Turbine, qui convertit l'énergie thermique en énergie mécanique pour faire tourner l'arbre (l'énergie nette). L'énergie récupérée au niveau de la turbine sert, en partie, à faire fonctionner le compresseur, par une liaison mécanique adéquate, permettant de mener de l'air à une pression et température de combustion, et Je reste de l'énergie est transmise Pour entraîner un quelconque organe (alternateur, compresseur… etc.) [2]

• Elle décharge dans l'atmosphère, les gaz à basse pression et température résultant de latransformation mentionnée ci-dessus.

 **La Figure (II.1),** montre les variations de pression et de température dans les différentes Sectionsde la machine correspondant aux phases de fonctionnement mentionnées ci-dessus.

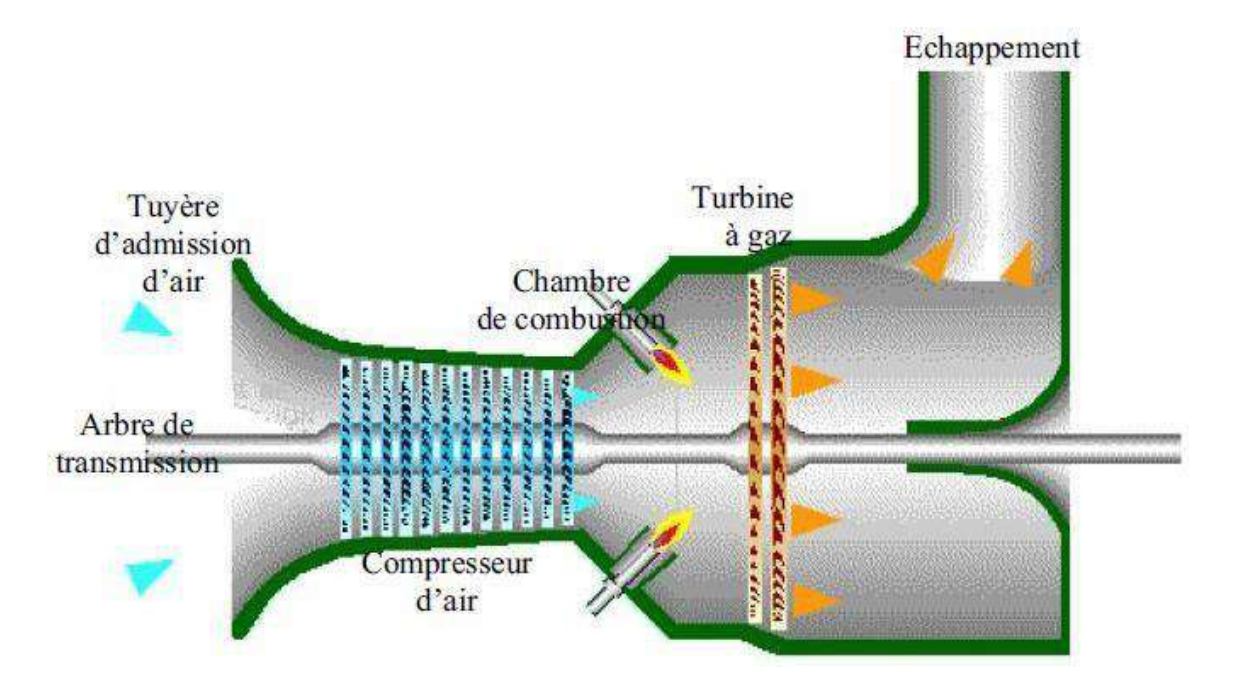

**Figure. II.1 Fonctionnement d'une turbine à gaz [2]**

#### **II.3. Type et applications des turbines à gaz :**

#### **II.3.1. Turbine à gaz à cycle simple :**

La coupe d'une turbine à combustion interne à cycle simple est montrée sur les figures (II.1). L'air est aspiré par le compresseur de l'atmosphère et les gaz brûlés sont évacués aussi vers l'atmosphère. C'est une turbine qui fonctionne en circuit ouvert. Ce type de turbine peut être à un seul arbre, à deux arbres et parfois à trois arbres.[3]

#### **II.3.1.1. Turbine à gaz à un seul arbre :**

La turbine à combustion interne, dont le rotor du compresseur et de la turbine sont fixés sur le Même arbre, est appelé (turbine à un seul arbre). Voire figure (II.2) Elle n'assure un bon rendement effectif, que pour une vitesse de rotation très proche de la vitesse nominale. Ce là estprovoqué par la liaison mécanique des rotors du compresseur et de la turbine.

Donc, la diminution de la vitesse de rotation entraine la diminution le débit d'air et le taux de Compression, et le rendement effectif ainsi que le couple et la puissance baissent.

Une turbine à un seul arbre ne dispose pas de couple de démarrage (couple de vitesse de rotationnelle).[3]

 D'où elle ne peut entraîner que des machines qui peuvent être chargées à la vitesse nominale (Alternateur électrique, ...).

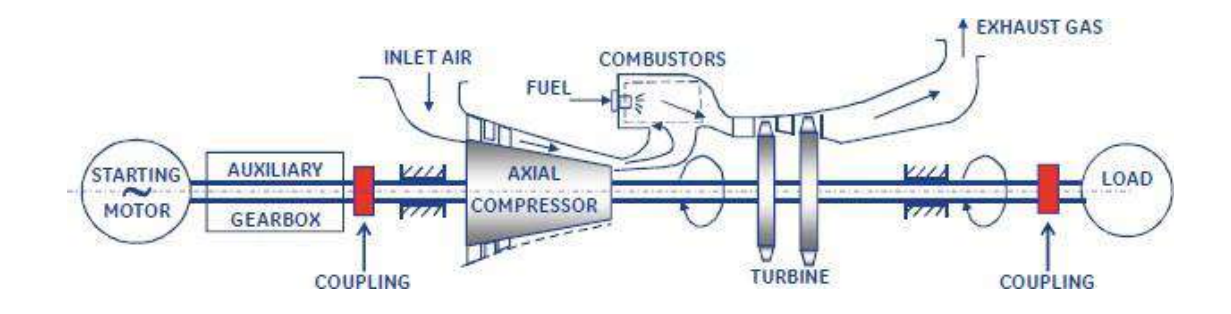

 **Figure. II.2 : Schéma d'une turbine à gaz à une ligne d'arbre.[3]**

#### **II .3.1.2. Turbine à gaz à deux lignes d'arbre :**

La turbine à gaz à deux lignes d'arbre est mise en application pour remédier aux difficultés de la turbine à un seul arbre, notamment les fluctuations de charge, et ce en séparant les deux fonctions de la turbine en deux parties : Une turbine dite haute pression entraînant le compresseur axial (organe de compression de l'air comburant). Une autre turbine, de puissance

Utile (dite turbine libre ou turbine Basse Pression), entraînant quant à elle, une machine réceptrice. On distingue ainsi deux compartiments, mécaniquement indépendants, l'un est générateur de gaz et l'autre est générateur d'énergie mécanique.

Le réglage est effectué par la variation de vitesse du générateur de gaz, donc du débit du compresseur entraîné par la turbine HP (turbine du compresseur). Pour une vitesse constante du turbocompresseur (du générateur de gaz), la puissance et le couple de la turbine BP peut varier largement. Pour le cas où la turbine BP est arrêtée, son couple atteint la valeur maximale, cequi assure la traction des véhicules demandant le couple de démarrage important. Alors la turbine à deux lignes d'arbres supporte bien les fluctuations.[3]

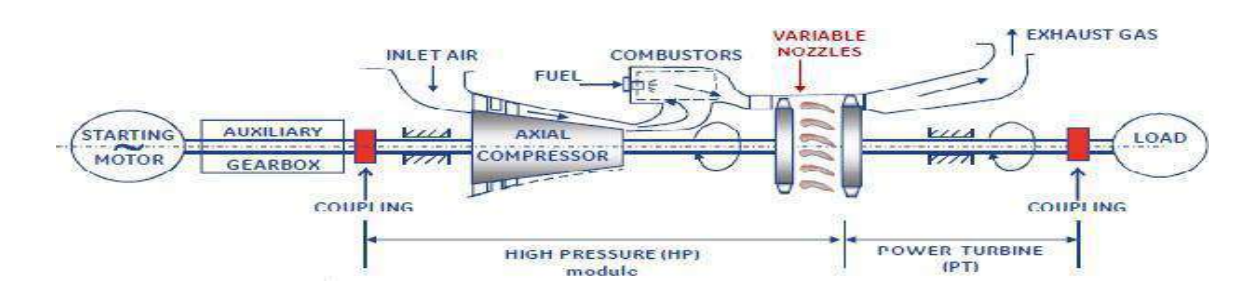

#### **Figure. II.3 : Schéma d'une turbine à gaz à deux lignes d'arbres.[3]**

#### **II.4. Maintenance appliquée sur les turbines à gaz ms5002b :**

#### **II.4.1. Une inspection du système combustion (combustion inspection CI) :**

Une inspection du système combustion réclame un temps d'arrêt relativement court de la turbine à gazafin de vérifier l'état des éléments suivants : [16]

- Brûleur.
- Chambre de combustion (chemise, chapeau, douille d'écoulement).
- Tubes d'interconnexion.
- Bougies d'allumage.
- Détecteurs de flammes.

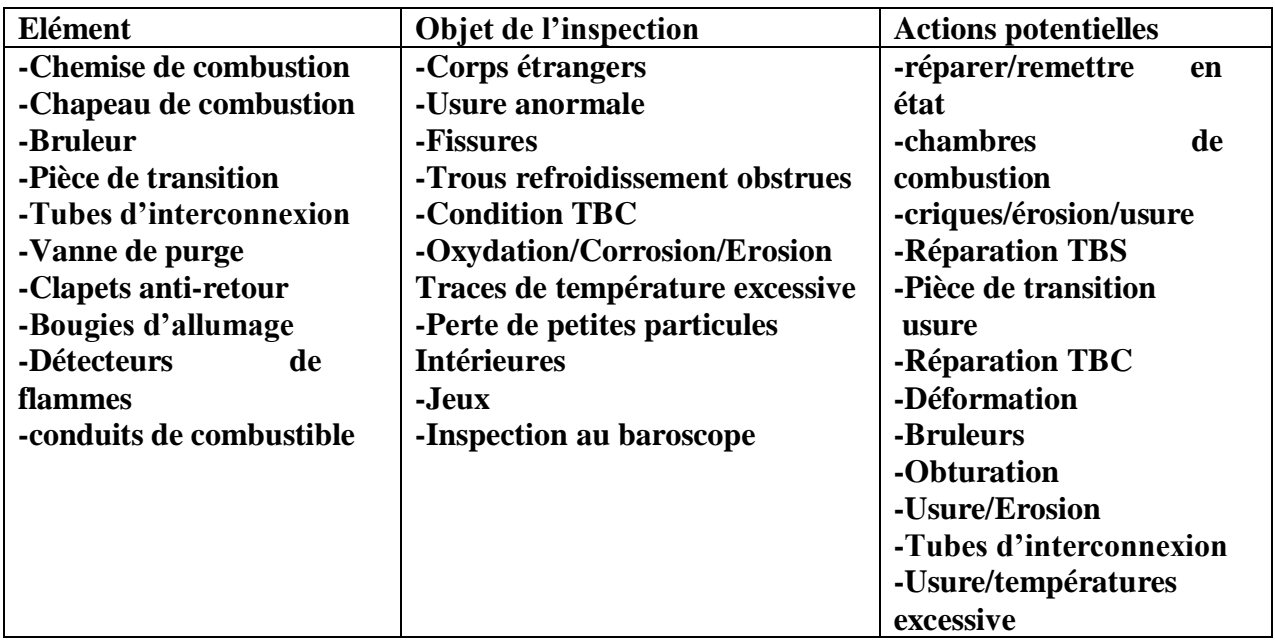

 **Tableau II.1 :** Inspections typiques de système de combustion [16]

TBC : Revêtement de Protection Thermique. Protection extérieure des chambres de combustion et des pièces de transition.

Le boroscope se compose d'un générateur de lumière, d'un conducteur de lumière flexibleet d'un appareil optique rigide avec lentille haute qualité.

#### **II.4.2. Inspections de la veine des gaz chauds (hot gaz parthe inspecté HPGI) :**

Le but de ce niveau d'inspection est d'examiner les pièces de la turbine les plus soumises aux contraintes par les températures élevées du système des gaz de combustion ; cette visite comprend essentiellement : [16]

- Directrices, tous les étages.
- Aubes du rotor, tous les étages.
- Anneaux de protection extérieurs, tous les étages.

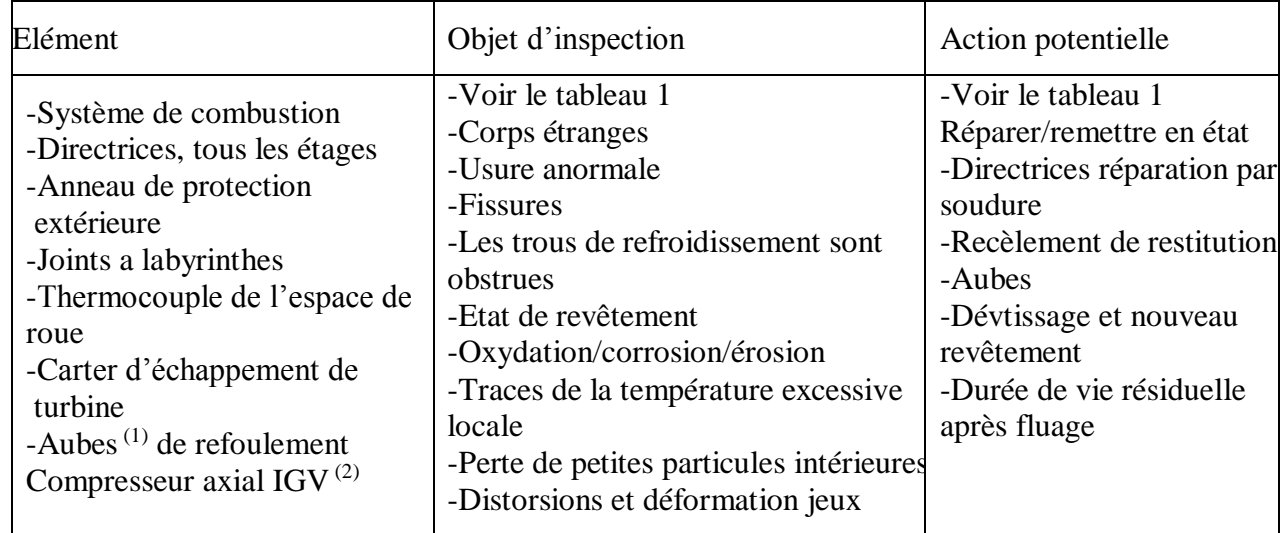

#### **Tableau II.2 : inspection typique de la veine des gaz**

(1) méthodes principales d'inspection : visuelle, par ressuage, par les ultrasons.

 $^{(2)}$ Y compris les zones adjacentes aux joints à labyrinthes.

(3) Anneaux de protection extérieure, concentrique aux diamètres extérieurs des aubes.

#### **II.4.3. La maintenance conditionnelle (inspection en fonctionnement**) :

Elle comprend la somme des observations faites durant le fonctionnement de l'unité.

Des données en opération devrant-être enregistrées pour permettre d'évaluer les performances de l'équipement, les besoins d'entretien et d'intervention lorsque ces relevés indiquent des alarmes qui vont déclencher la turbine par la suite. [3]

Le tableau suivant montre les paramètres importants à contrôler ainsi que leurs modes de contrôle [16]

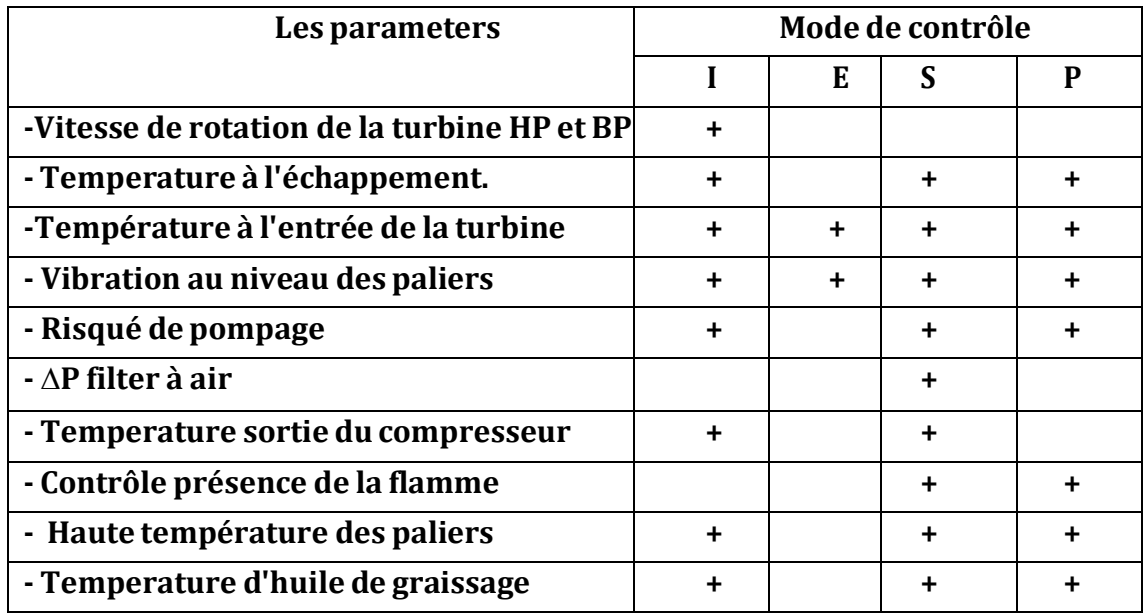

 **I : indication E : enregistrement S : signal d'alarme P : protection**

**Tableau II.3 : modes de contra le des paramétra importants**

#### **II.5. Caractéristiques de la turbine ms 5002b**

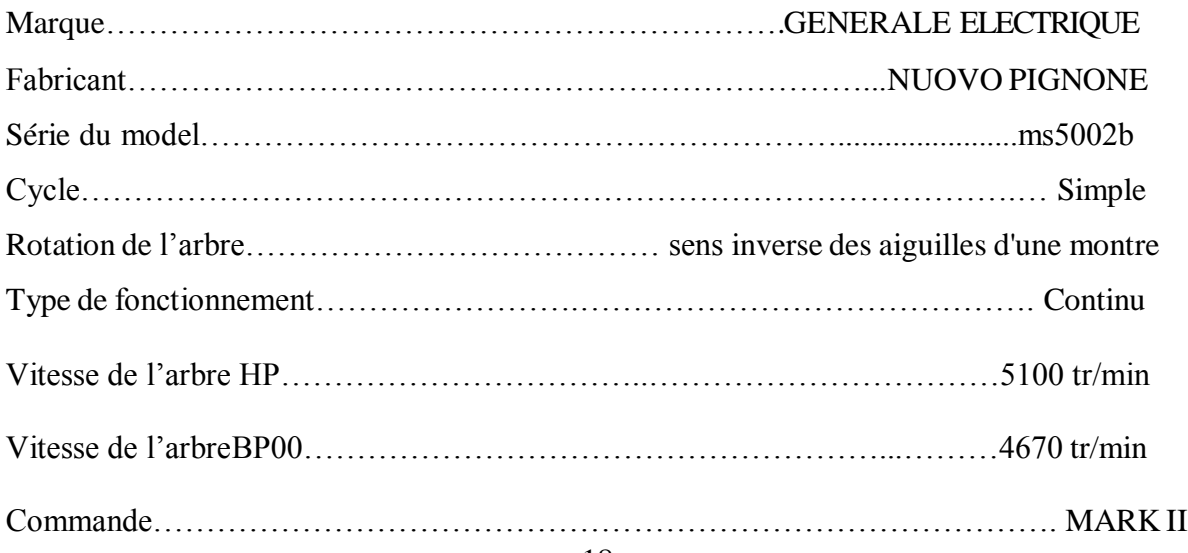

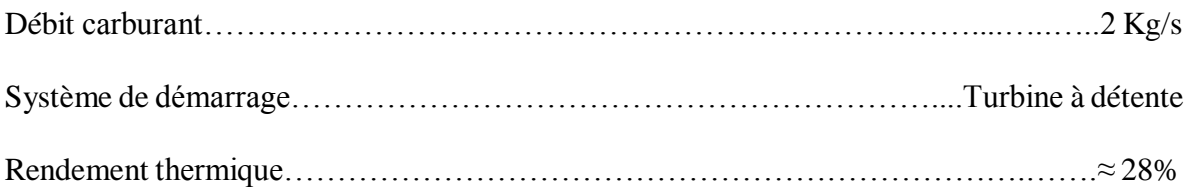

Atténuation du bruit… silencieux d'admission et d'échappement selon les exigences locales

#### **II.6. Section Turbine :**

Cette section comprend les éléments suivants : le corps de la turbine, la directrice de premier étage, laroue de la turbine premier étage (turbine HP), la directrice à aubes variables de deuxième étage et laroue de la turbine de deuxième étage (turbine BP).

Cette section comprend aussi le diaphragme (séparer les deux étages de la turbine et former le couloir de passage d'air) l'étanchéité d'air et la veine des gaz entre les divers étages. Pour permettre le montagedu rotor et faciliter l'entretient, le corps du stator est fondu en deux parties à surface de contact horizontale [15]

#### **II.6.1. Directrice de premier étage :**

Elles sont supportées dans la veine de gaz par un dispositif de fixation prévu dans le corps de la turbine.L'air refoulé par le compresseur à partir des enveloppes de combustion vient dans l'anneau support de retenu des aubes creuses de la directrice, pour s'échapper par les trous d'extraction dans la veine de gazvers l'échappement. Ce flux d'air permet le refroidissement des aubes de la directrice.[28]

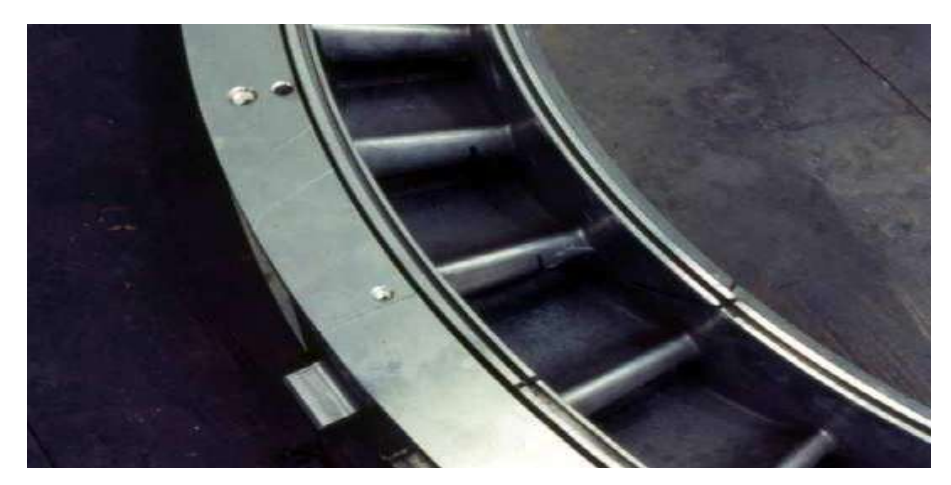

**Figure II.4 : schéma de directrice de premier étage [28]**

#### **II.6.2. Directrices deuxième étage :**

Elles sont Composées d'aubes orientables, qui forment un angle variable avec la directrice d'écoulement des gaz dans la section annulaire juste avant le deuxième étage de la turbine BP. On peut donner une rotation grâce à des axes qui dépassent des manchons prévus dans le corps de la turbine. Les leviers clavetés à l'extrémité de ces axes et sont reliés par des biellettes à des points dela couronne de contrôle qui sont actionnés par un piston hydraulique.[2]

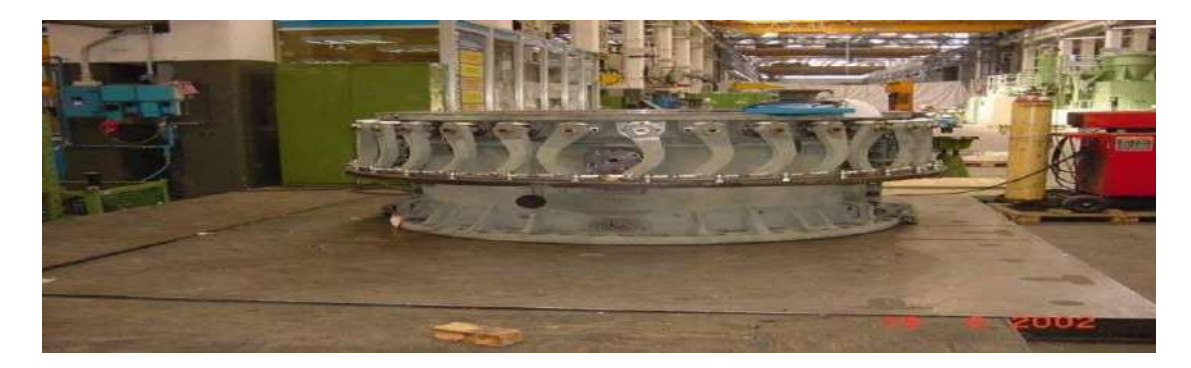

#### **Figure. II.5 :schéma de directrice de deuxième étage [2] II.6.3. Rotor de la turbine :**

La turbine à gaz dispose de deux rotors séparés : celui du 1er étage ou de la turbine haute pression,et le rotor de la turbine de 2ème étage, ou de la turbine basse pression.

Les deux rotos de la turbine sont alignées dans la section turbine et sont mécaniquement indépendant l'un de l'autre, ce qui permet aux deux turbines de tourner à des vitesses différentes.

La roue de la turbine du premier étage est boulonnée directement sur le demi-arbre arrière du rotordu compresseur.

La roue de deuxième étage est boulonnée sur l'arbre de la roue pour former le rotor de turbine bassepression (de puissance). Ce rotor est soutenu par deux paliers : le coussinet lisse N°3 situé à l'avant du cadre d'échappement et le palier de butée et coussinet lisse N°4 situé dans un logement de palier boulonné à l'arrière du cadre d'échappement.[28]

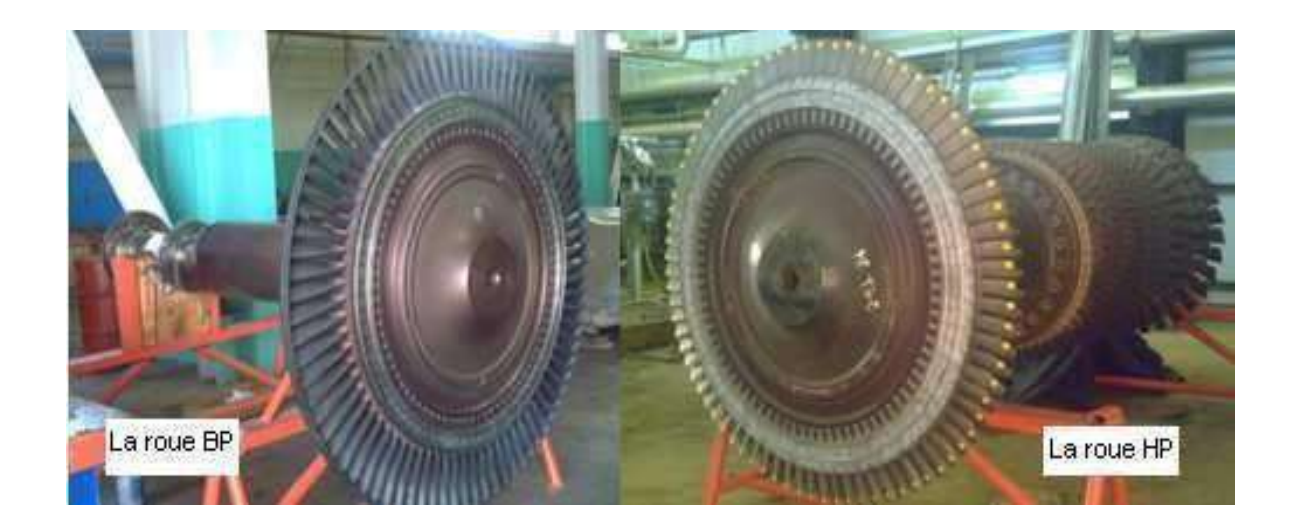

**Figure. II.6 : Schéma de rotor HP et rotor BP [28]**

#### **II.7. Systèmes d'installation de turbine à gaz ms5002b**

#### **II.7.1. Système de démarrage :**

Le but principal du système de démarrage est d'accélérer la turbine jusqu'à la vitesse minimale d'autonomie. Le lancement de la turbine est assuré par le moteur asynchrone qui fonctionne au travers d'un convertisseur de couple pour assurer le couple de démarrage nécessairepour la turbine. [9]

Le moteur de lancement fait croître la vitesse du rotor de la turbine jusqu'à 22% de sa vitesse nominale dans une minute, l'ensemble se stabilisé pendant les cinq minutes qui suivent à la vitessede 22%, afin de permettre le balayage des gaz résiduels, et l'alimentation avec le gaz combustible.

Après le balayage, la flamme est ensuite enflammée, et le processus de démarrage commence L'accélération jusqu'à une vitesse de 60% de la vitesse nominale. Le passage de 22% à 60% se fait dans environ 8mn. A cette vitesse le moteur de lancement est découplé du compresseur axial et laturbine atteint la phase de son autonomie, où elle accélère jusqu'à sa vitesse nominale.

#### **II.7.2. Système de graissage :**

Il assure la lubrification des pièces en contact en mouvement dans la turbine à gaz. C'est un système d'huile sous pression en boucle fermée, comprenant un bac à huile, des pompes, des échangeurs de chaleur (réfrigérants huile), filtres, vannes et des dispositifs divers qui contrôlent et protègent le système.

L'huile de graissage conditionné par le système circule jusqu'à atteindre les paliers de la turbine, et les équipements de charge entrainés.[11]

Le système de graissage est équipé de 3 pompes :

#### **II.7.2.1. Pompe principale :**

C'est une pompe volumétrique, montée et entrainée par le réducteur auxiliaire. Elle pompe l'huile de graissage du réservoir vers les différents points de graissage de l'installation durant la marche normale.

#### **II.7.2.2. Pompe auxiliaire :**

Elle est entrainée par un moteur à courant alternatif, sa fonction est de fournir de l'huile aux paliers et l'accouplement lors du démarrage et l'arrêt de la turbine quand la pompe principale ne peutfournir une pression suffisante pour le fonctionnement en conditions de sécurité.

#### **II.7.2.3. Pompe de secours :**

La pompe centrifuge d'huile de graissage de secours fonctionne en cas où la pompe auxiliaire a été forcée hors service ou elle est incapable de maintenir la pression adéquate de l'huile de graissage. Elle est entrainée par un moteur à courant continu (alimentée par des batteries).

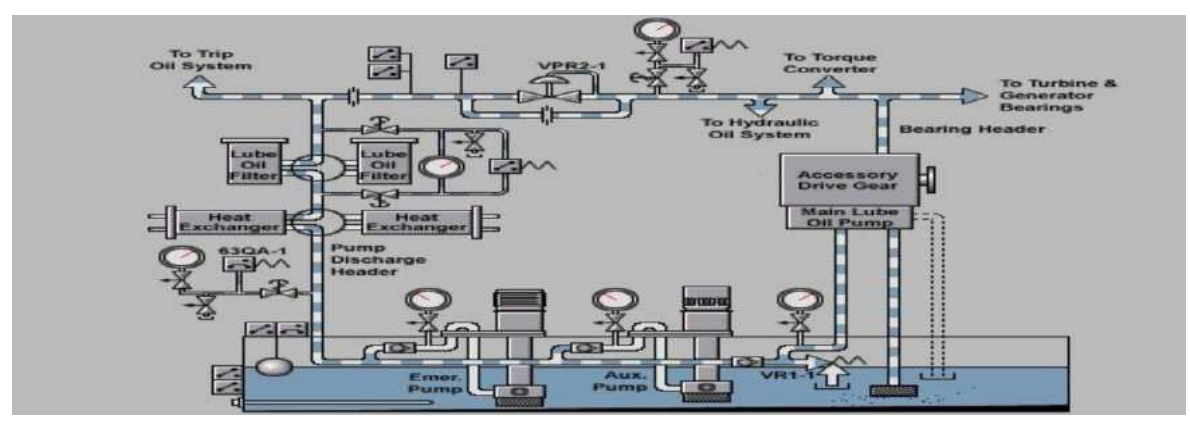

**Figure. II.7 : schéma de système de graissage [11]**

#### **II.7.3. Système de commande de combustible :**

Le rôle de ce système est d'assurer l'alimentation des chambres de combustion par le combustible(le gaz naturel pour le cas de la turbine étudiée), avec la pression et le débit appropriés pour satisfaire à toutes les exigences de lancement. [14]

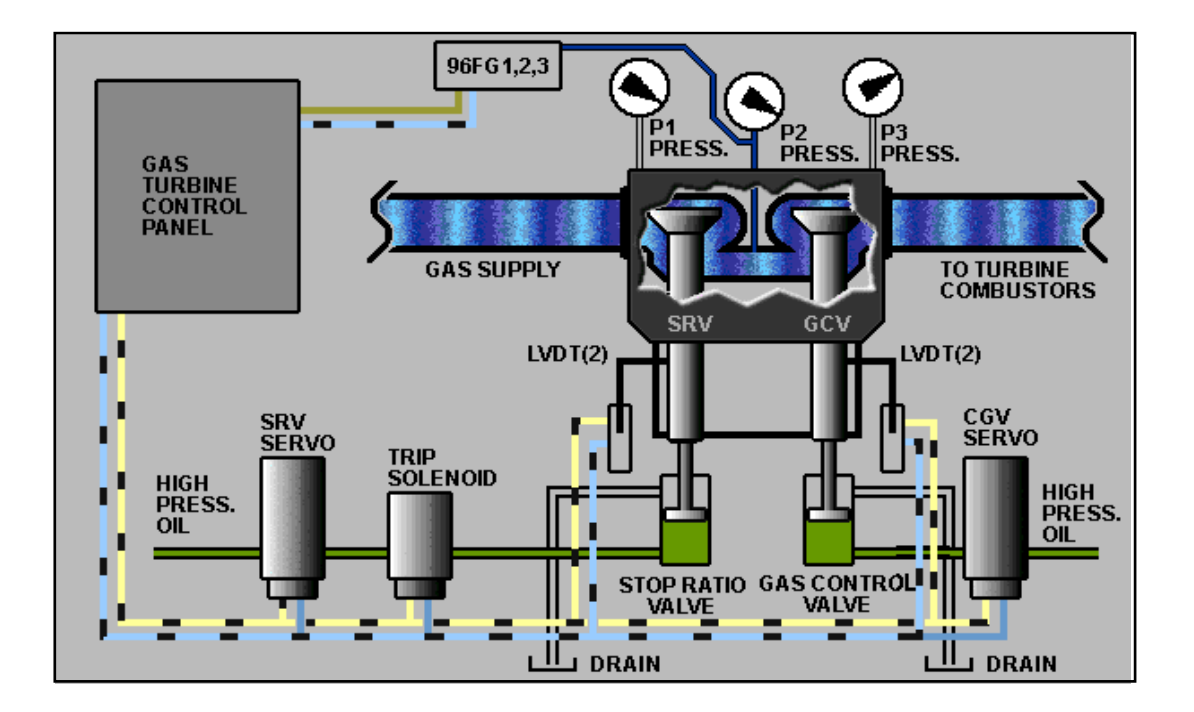

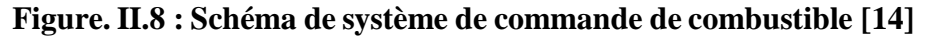

Le gaz doit arriver à la turbine sous pression, après filtrage, à travers deux vannes situées en série : la vanne arrêt ⁄détente SRV et la vanne de contrôle du combustible GCV (SRV servo commander la vanne SRV et GSV servo commander la vanne GCV). Le combustible, parfaitement dosé, parvient au brûleur (1 par chambre de combustion) à travers un distributeur annulaire. La vanne arrêt détente a la double fonction d'arrêter et de régler la pression du gaz en aval (cette vanne étant commandée par le système de protection de la turbine). A cette régulation il faut ajouter celle exercée par la vanne de contrôle du combustible (GCV) laquelle s'ouvre en fonction linéaire par rapport au signal qu'elle reçoit de l'armoire de commande et de contrôle.[14]

#### **II.7.4. Système de refroidissement et d'étanchéité :**

Dans une turbine à gaz, certaines parties sont exposées à des contraintes thermiques très élevées. Leur refroidissement est indispensable, afin d'éviter leur détérioration. Pour cette raison, une partie de l'air frais soutirée du compresseur axial, ainsi qu'une deuxième partie aspirée de l'atmosphère sont envoyées pour le refroidissement des endroits critiques, et servir aussi à l'étanchéité (pressuriserles joints d'huile des paliers). [13]

Les pièces refroidies sont :

- Les roues de la turbine du premier et deuxième étage :
- La directrice du premier étage.
- Le carter du rotor de la turbine.

En effet, un excédent d'air de refroidissement serait positif pour la durée de vie des pièces, maisnégatif pour le rendement de la machine, et vice-versa. En plus, l'air de refroidissement soutiré du compresseur, ne va pas participer à la combustion, donc il va réduire le travail utile obtenu.

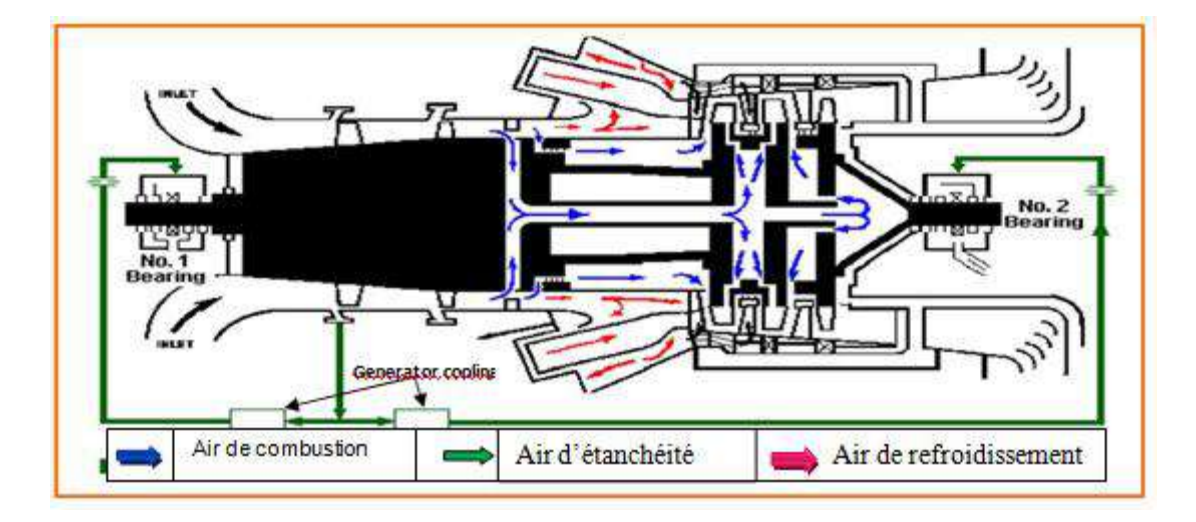

 **Figure. II.9 : Schéma de système de refroidissement et d'étanchéité [13]**

#### **II.7.5. Systèmes de protection :**

#### **II.7.5.1. Système de protection de survitesse :**

Lors d'un problème de survitesse un signal est émis par le contrôleur électrique pour arrêter le carburant. Au-delà d'une valeur limite, une sorte de freinage mécanique (arrêt de la machine) estdéclenché automatiquement.

La masse de survitesse HP est assemblée dans l'arbre du réducteur des auxiliaires. La masse desurvitesse BP est placée dans l'arbre de la turbine seconde étage [12]

#### **II.7.5.2. Système de protection de dépassement de température :**

Le système de protection de dépassement de température est l'un des systèmes de protection primaires de la turbine à gaz. Le système déclenche une alarme dès que ta température dépasse lalimite fixée.

#### **II.7.5.3. Système de protection et de détection des vibrations :**

Le système est constitué de plusieurs détecteurs de vibrations. Il agit pour mettre la turbine soit enalarme soit en déclanchement. Les capteurs ou détecteurs de vibrations sont répartis stratégiquement en différents points du turbin [12]

#### **II.7.5.4. Système de protection et de détection de flamme :**

Le système sert pour les trois fonctions principales suivantes :

- Lorsque la vanne de régulation qui contrôle l'arrivée du combustible pour l'allumageest en fonctionnement et que les circuits d'allumage sont sous tension dans la séquence de démarrage, la vanne d'arrêt de combustible se déclenche si la flamme n'est pas détectée dans le temps réglé du temporisateur d'allumage (généralement 60secondes). Et les circuits d'allumage ne sont plus sous tension. Cela permet d'éviter un excès de concentration de combustible dans la turbine et dans le système d'échappement pour éviter tout risque d'explosion dans les conduites.
- Lorsque la flamme est établie et détectée au moment de l'allumage dans la séquence de démarrage, la détection de la flamme est utilisée pour commander d'autres phasesde la séquence de démarrage pour la montée en régime de la turbine.

• S'il y a une disparition de flamme après que l'allumage ait été établi, la totalité du débit de combustible alimentant la chambre est immédiatement arrêtée pour empêcherle combustible non brûlé de pénétrer dans l'échappement.

#### **II.7.6. Dispositif d'anti-pompage :**

Le pompage est marqué par la rupture complète de l'écoulement continu à travers le compresseur et résulte en larges oscillations de débit avec le temps ce qui ferait des endommagements importants sur les organes mécaniques

La protection contre le pompage est donc une nécessité. Deux modes de protection sont appliquées :

- Débit entrant réglable (variable) : En amont du compresseur axial est placé un étage d'aubes mobiles en rotation (variables) dites IGV, la fermeture de ces aubes permettede limiter le débit d'air admis et cela lors du démarrage, où la vitesse du rotor est encore faible, l'ouverture de ces aubes croit progressivement avec l'accélération de laturbine, jusqu'à atteindre une ouverture complète correspondante au maximum de débit et vitesse de rotation.
- Vanne anti-pompage (VAP) : Un piquage au niveau du 10e étage du compresseur versl'atmosphère, sert à évacuer une partie de l'air admis à l'atmosphère afin d'éviter la pulsation du débit (retour de l'écoulement). [15]

# **Conclusion**

La turbine est l'un des moyens importants et efficaces dans le domaine industriel, en particulier dans l'émission de gaz et la production d'énergie

Au cours de ce chapitre, nous avons présenté une description du travail et des caractéristiques d'un type de turbine qui n'est pas moins important que le reste des turbines

Cette discussion nous a permis de connaître les caractéristiques et la structure de la turbine pour comprendre le principe de son fonctionnement et son utilité dans divers domaines industriels.

Le bon fonctionnement de ces éoliennes dépendent d'un programme de maintenance préventive et industrielle visant à entretenir les équipements, à assurer la continuité du bon travail, à découvrir les problèmes existants et à diagnostiquer la nature et la gravité des défauts mécaniques.

Chapitre III : Modélisation vibratoire de la machine –Turbine à gaz –

#### **Introduction :**

La surveillance des vibrations est toujours un sujet brûlant dans la plupart des secteurs industriels qui utilisent des machines tournantes. Cela se fait en utilisant la modélisation pour comprendre le phénomène physique et valider la théorie développée. Dans notre travail, un modèle a été développé et mis en œuvre. L'objectif principal du modèle est de remplacer l'objet physique coûteux et peut être utilisé comme outil de simulation ou de conception. Le but de la modélisation est de prédéterminer et d'étudier le comportement de l'objet sous différentes pressions afin de réagir rapidement. Par exemple, comme une voiture ou n'importe quelle machine est construite afin de se rapprocher de la connaissance des informations liées à la machine telles que la fréquence et le phénomène de résonance, afin de prendre les précautions nécessaires avant que quoi que ce soit n'arrive. L'objectif de cette partie du travail est de détecter la défaillance des vibrations de la turbine à l'aide d'une méthode de calcul de signaux dans le domaine fréquentiel, pour laquelle une modélisation structurelle telle que poutre, plaque, etc. sera utilisée, afin d'assurer le bon fonctionnement. de cette machine tournante.

En fait, notre objectif en tant qu'agents de maintenance de ce domaine est de protéger les machines de ces phénomènes fondamentaux d'instabilité et de fournir son diagnostic avec le même niveau d'information qui évalue en profondeur le comportement dynamique de ces machines tournantes afin de gagner du temps et de détecter ou de prévoir pannes avant qu'elles ne surviennent. Cependant, dans les turbines à gaz, les signaux de vibration à large bande sont souvent difficiles à interpréter en raison de problèmes de fiabilité des données collectées à partir de ces turbines à gaz dans leur environnement de fonctionnement respectif. Dans certaines applications industrielles, des procédés ont déjà été développés pour améliorer les systèmes de surveillance des turbines à gaz afin de fournir des informations sur l'état et le fonctionnement de la turbine à gaz à partir de ces signaux de vibration. Cependant, ces méthodes présentent plusieurs inconvénients lorsqu'on commence à intégrer des sources de vibrations dans ces systèmes de surveillance.

Par conséquent, de nombreux scientifiques ont intégré les turbines à gaz dans plusieurs modèles, dont la plupart concernaient le rotor, car c'est la pièce la plus importante de la turbine, et cela a été fait par de nombreuses méthodes mathématiques et physiques, mais comme nous l'avons dit, la plupart des méthodes se concentrent sur le rotor et ignorent l'environnement et la position de la turbine, ces facteurs ont un grand impact. Par conséquent, notre objectif de cette partie du travail est de détecter la défaillance de la vibration de la turbine en utilisant une méthode de calcul des signaux dans le domaine fréquentiel, pour laquelle nous avons fait la modélisation structurelle d'un rotor en forme de poutre, etc. Ils seront utilisés pour assurer un bon fonctionnement. de cette machine rotative.

#### **III.2. Modélisation d'une turbine :**

Dans ce chapitre, nous intégrons les vibrations des turbines à gaz afin de fournir une approche prédictive de la prise de décision tout en surveillant les turbines à partir de données réelles de différents capteurs. En effet, le domaine est conçu pour apporter des mesures préventives contre ces phénomènes fondamentaux d'instabilité et pour fournir le même niveau d'information pour leur diagnostic, évaluation approfondie du comportement dynamique que dans ces machines tournantes. Cependant, les signaux de vibration à large bande sont souvent difficiles à interpréter en raison de problèmes de fiabilité des données collectées à partir de ces turbines à gaz dans leur environnement de fonctionnement respectif. Il existe de nombreuses méthodes pré-développées pour améliorer les systèmes de surveillance des turbines à gaz, pour donner l'état de fonctionnement de la turbine à gaz et des informations à partir de ces signaux de vibration. La modélisation de la turbine s'est concentrée sur le rotor en particulier puisque c'est la pièce la plus importante de la machinerie qui est le rotor.

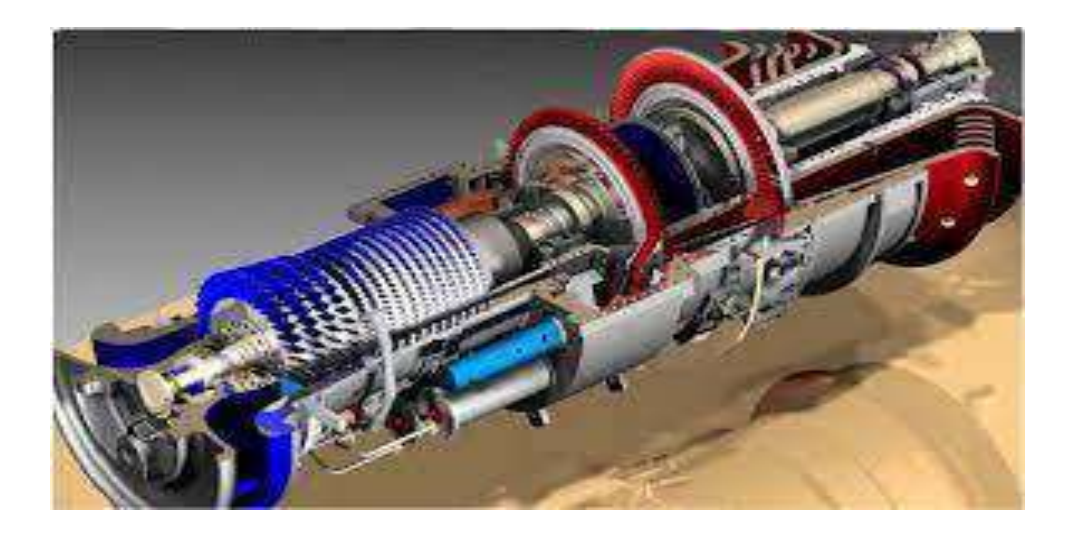

**Figure III.1 :** Rotor de la turbine à gaz

Par conséquent, afin d'éviter une détérioration de ses performances, il a été approuvé par des tests robustes basés sur plusieurs approches, y compris les éléments finis, le diagnostic et autres. Les méthodes proposées dans ce travail permettent à partir de données de diagnostic sur les turbines à gaz de dériver des informations sur les états des turbines, qui seront utiles pour leur supervision.

#### **III.2.1. Modélisation par rotor :**

Le comportement dynamique d'une turbine est analysé en étudiant le comportement vibratoire d'un composant majeur d'une turbine à gaz, la partie mobile (double). Comme nous l'avons dit, il existe de nombreuses méthodes de modélisation, nous avons donc pris l'une d'entre elles comme exemple pour clarifier et donner un aperçu de ces méthodes.

#### **a) Méthode des éléments finis :**

Nous avons remarqué que de cette manière les éléments de base des rotors de la figure (III.2) (arbre, disques et roulements) ont été simplifiés pour arriver à l'équation du mouvement et de la fréquence après de nombreux calculs et analyses. Cette équation est trouvée après avoir traversé plusieurs étapes de fabrication d'un composant spécifique des disques, de l'arbre, du balourd et des roulements.

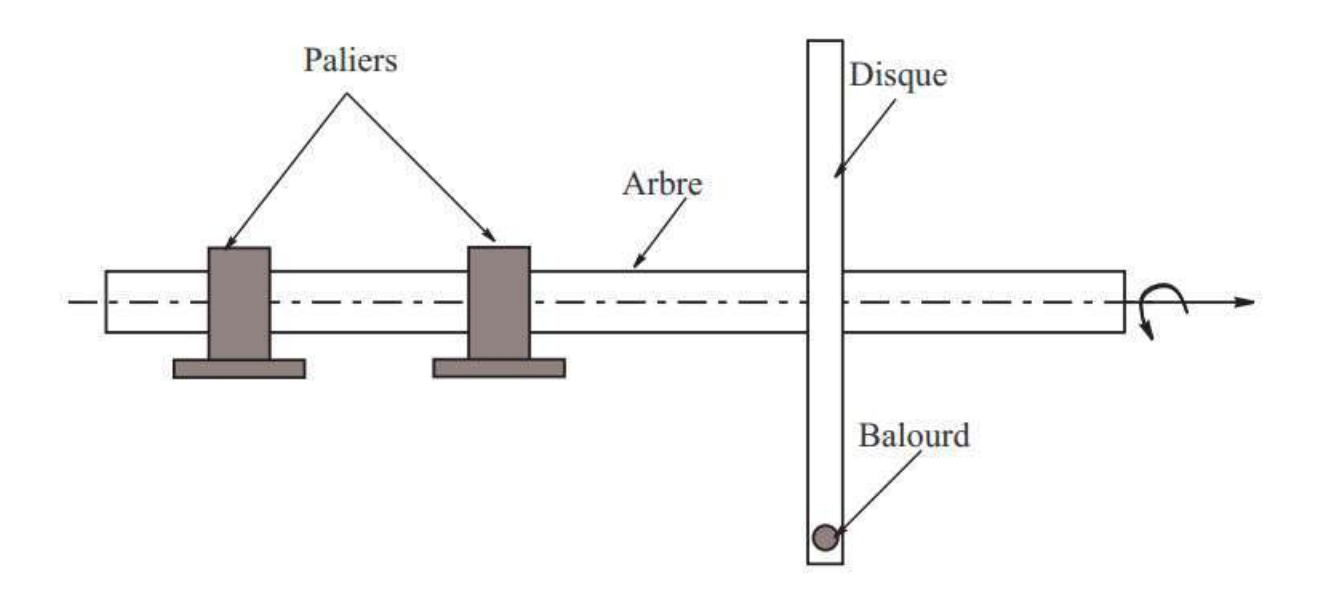

**Figure III.2 :** Exemple de rotor

L'équation du mouvement :

$$
[M]{\text{d}} + [C_i + \Omega C]{\text{d}} + [K + \Omega K_i]{d} = {f(t)}
$$
\n(III.0)

M, C et K sont respectivement les matrices masse, l'effet gyroscopique et raideur, ki : Eléments de la matrice de rigidité,  $\Omega$  : Vitesse de rotation,  $C_i$  : Coefficients de la matrice d'amortissement.  $\ddot{d}$ : Le vecteur-accélération  $\dot{d}$ : le vecteur-vitesse  $d$ : le vecteur déplacement global,  $f$ : Force

On voit aussi qu'ils sont dans le but de bénéficier des fréquences propres à l'aide d'un programme en langage FORTRAN. La figure (III.3) représente l'évolution des fréquences propres du rotor en fonction de la vitesse de rotation  $N = 30\Omega/\pi$ pour différentes valeurs du facteur d'amortissement  $\xi$ . Sur cette figure, on remarque que pour  $\xi = 0.0002$ , deux vitesses critiques 2759 tr/min et 3431tr/min (points *A* et *B*). Pour $\xi = 0.015$ , on remarque que l'évolution est différente et les vitesses critiques diminuent.[39]

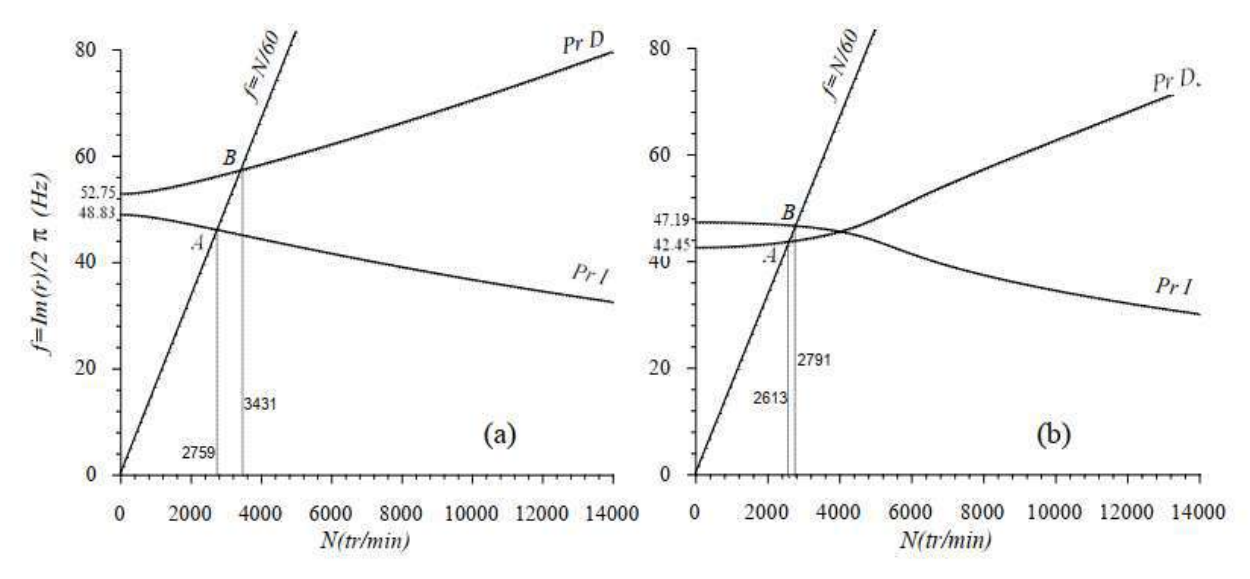

**Figure.III.3** : Diagramme de Campbell du modèle étudié, (a) :  $\xi = 0.0002$ , (b) :  $\xi = 0.015$ 

C'était l'une des méthodes utilisées pour modéliser les vibrations et il existe encore de nombreuses méthodes, mais ce qui nous importe, c'est la méthode que nous allons utiliser.

Après de nombreuses recherches, nous avons décidé de normaliser et d'étudier les vibrations dans les turbines à gaz, mais en les simplifiant au modèle le plus simple possible afin d'atteindre

rapidement les caractéristiques et les informations nécessaires au traitement et à la réponse rapide afin de réaliser le meilleur entretien de la machine.

Dans cette méthode nous nous sommes appuyés sur l'étude des vibrations libres d'une poutre et à deux dimensions. La détermination des propriétés vibratoires des structures (modes normaux) nous permet d'avoir une idée du comportement de la structure. Le modèle de poutre de support est simplement considéré comme le modèle préféré des chercheurs dans ce domaine en raison de la complexité des problèmes de vibration.

#### **III.2.2. Modèle propose :**

La modélisation ou l'analyse des vibrations n'est pas une science nouvelle, mais au fil des décennies, il y a eu un regain d'intérêt pour la nécessité d'une conception et d'un dimensionnement structurels en réponse à des conditions de stress, de performances optimales, de sécurité, d'économie, d'esthétique et d'isolation acoustique. Des chercheurs de différentes disciplines s'intéressent à ce domaine. Plusieurs types de modélisation structurelle tels que poutres, panneaux, etc. Le choix du modèle est généralement lié à la complexité et à l'objectif de l'étude. Nous avons divulgué le système de surveillance des vibrations pour les turbines, et l'approche proposée, basée sur la simulation de défauts, permet d'accéder à la prédiction dans la dernière partie de ce travail, nous avons donc intégré le rotor dans la forme la plus simple possible d'un faisceau de défauts à un niveau à un stade précoce, avant qu'il ne devienne critique. Dans cette section, nous présentons l'ensemble des résultats obtenus en modélisant les phénomènes d'instabilité affectant les turbines à gaz, qui sont abordés dans cet article. Utilisez différentes techniques pour comprendre l'état de l'appareil. Trouver la plage de fréquence optimale pour abaisser le seuil de vibration afin de diagnostiquer les pannes et assurer un fonctionnement fiable de ces unités de transmission de gaz.

#### **III.2.2.1. Etude de vibrations libres d'une poutre :**

#### **III.2.2.1.1. Poutre appuis bien castrée Avec support à moitié simples :**

#### **a) Détermination des modes propres :**

L'expression du mode *i* pour la vibration transversale dans la travée *r* est donnée par : I=1,2

 $V(x,t) = \varphi(x)$ .  $g(t)$  (La fonction spatiale × La fonction temporelle)

 $V(x, t) = (A_i \cos(kx_i) + B_i \sin(kx_i) + C_i \cosh(kx_i) + D_i \sinh(kx_i))(E_i \cdot \cos(\omega t) +$  $F_i$ Sin( $\omega t$ ))

$$
\varphi_I(x) = (A_i \cos(kx_i) + B_i \sin(kx_i) + C_i \cosh(kx_i) + D_i \sinh(kx_i))
$$
\n(III.1)

$$
\phi_i(x) = -A_i k \sin(kx_i) + B_i k \cos(kx_i) + C_i k \sinh(kx_i) + D_i k \cosh(kx_i)
$$
\n(III.2)

$$
\frac{\partial^2 \varphi(x)}{\partial x_i^2} = -A_i k^2 \cos(kx_i) - B_i k^2 \sin(kx_i) + C_i k^2 \cosh(kx_i) + D_i k^2 \sinh(kx_i)
$$
 (III.3)

*Ai Bi Ci Di* , et sont les constantes d'intégrations, *N* est le nombre de travées, *k* est un paramètre de fréquence

La figure III.4 représente un modèle du rotor sous forme de faisceaux, fixés aux deux extrémités et soutenus par un support.

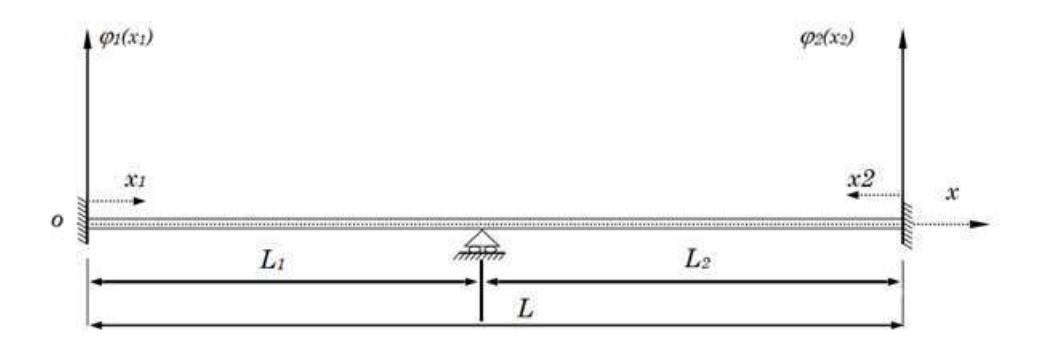

**Figure III.4 :** Poutre bien castrée Avec *appui* à moitié simples

#### **Les conditions aux limites sont**

$$
\phi_r(x_r)|_{x_1=0} = \phi_r(x_r)|_{x_1=l_r} = 0 \quad r = 1, 2
$$

$$
\frac{\partial \phi_1}{\partial x_1}\big|_{x_1=0} = \frac{\partial \phi_2}{\partial x_2}\big|_{x_2=0} = 0
$$

Les conditions de continuité au niveau des appuis intermédiaires sont :

$$
\frac{\partial \phi_1}{\partial x_1}|_{x_1=l_1} = \frac{\partial \phi_2}{\partial x_2}|_{x_2=l_2}
$$

$$
\frac{\partial^2 \phi_1}{\partial x_1^2}|_{x_1=l_1} = \frac{\partial^2 \phi_2}{\partial x_2^2}|_{x_2=l_2}
$$

#### **Partie analytique :**

On applique les conditions pour avoir 8 équations pour 8 in connues

On applique x 1 = 0 et x 1 = L1 à l'équation (III.1)  $\rightarrow$  on a2 équations

$$
(1) \Rightarrow \varphi_1(0) = A_1 \cos(k0) + B_1 \sin(k0) + C_1 \cosh(k0) + D_1 \sinh(k0) = 0
$$
  

$$
\varphi_1(0) = A_1 + C_1 = 0 \Rightarrow A_1 = -C_1
$$
 (III.4)

$$
(1) \Rightarrow \varphi_1(L_1) = A_1 \cos(kL_1) + B_1 \sin(kL_1) + C_1 \cosh(kL_1) + D_1 \sinh(kL_1) = 0 \tag{III.5}
$$

On applique pour  $x_2=0$  et  $x_2=L_2$  à l'équation (III.1)  $\rightarrow$  on a2 équations

$$
(1) \Rightarrow \varphi_2(0) = A_2 \cos(k0) + B_2 \sin(k0) + C_2 \cosh(k0) + D_2 \sinh(k0) = 0
$$
  

$$
\varphi_2(0) = A_2 + C_2 = 0 \Rightarrow A_2 = -C_2
$$
 (III.6)

$$
(1) \Rightarrow \varphi_2(L_2) = A_2 \cos(kL_2) + B_2 \sin(kL_2) + C_2 \cosh(kL_2) + D_2 \sinh(kL_2) = 0 \tag{III.7}
$$

La pente est nulle pour : ➔2équations

On applique pour  $x_1=0$  et  $x_2=0$ à l'équation (III.2)

$$
\phi_i(x) = -A_i k \sin(kx_i) + B_i k \cos(kx_i) + C_i k \sinh(kx_i) + D_i k \cosh(kx_i)
$$
  

$$
\frac{\partial \phi_1}{\partial x_1}|_{x_1=0} = 0 \Leftrightarrow -A_1 k \sin(0) + B_1 k \cos(0) + C_1 k \sinh(0) + D_1 k \cosh(0) = 0
$$

$$
\Rightarrow B_1 k \cos(0) + D_1 k \cosh(0) = 0 \Rightarrow B_1 = -D_1 \tag{III.8}
$$

$$
\frac{\partial \varphi_2}{\partial x_2}|_{x_2=0} = 0 \Leftrightarrow -A_2 k \sin(0) + B_2 k \cos(0) + C_2 k \sinh(0) + D_2 k \cosh(0) = 0
$$
  
\n
$$
\Rightarrow B_2 k \cos(0) + D_2 k \cosh(0) = 0 \Rightarrow B_2 = -D_2
$$
\n(III.9)

Conditions de continuité : 2 équations

Onappliquepourx<sub>2</sub>=L<sub>1</sub> et x<sub>2</sub>=L<sub>2</sub>à l'équation (III.3)

$$
\frac{\partial^2 \varphi(x_i)}{\partial x_i^2} = -A_i k^2 \cos(kx_i) - B_i k^2 \sin(kx_i) + C_i k^2 \cosh(kx_i) + D_i k^2 \sinh(kx_i)
$$
  

$$
\frac{\partial \varphi_1}{\partial x_1}|_{x_1 = l_1} = -\frac{\partial \varphi_2}{\partial x_2}|_{x_2 = l_2} \Leftrightarrow
$$

$$
-A_1k\sin(kL_1) + B_1k\cos(kL_1) + C_1k\sinh(kL_1) + D_1k\cosh(kL_1) - A_2k\sin(kL_2) + B_2k\cos(kL_2) + C_2k\sinh(kL_2) + D_2k\cosh(kL_2) = 0
$$

$$
\Rightarrow -A_1 \sin(kL_1) + B_1 \cos(kL_1) + C_1 \sinh(kL_1) + D_1 \cosh(kL_1) - A_2 \sin(kL_2) +
$$
  
\n
$$
B_2 \cos(kL_2) + C_2 \sinh(kL_2) + D_2 \cosh(kL_2) = 0
$$
 (III.10)

$$
\frac{\partial^2 \phi_1}{\partial x_1^2}|_{x_1=l_1} = \frac{\partial^2 \phi_2}{\partial x_2^2}|_{x_2=l_2} \Leftrightarrow
$$
  
\n
$$
-A_1 k^2 \cos(kL_1) - B_1 k^2 \sin(kL_1) + C_1 k^2 \cosh(kL_1) + D_1 k^2 \sinh(kL_1) + A_2 k^2 \cos(kL_2)
$$
  
\n
$$
+ B_2 k^2 \sin(kL_2) - C_2 k^2 \cosh(kL_2) - D_2 k^2 \sinh(kL_2) = 0
$$
  
\n
$$
\Rightarrow -A_1 \cos(kL_1) - B_1 \sin(kL_1) + C_1 \cosh(kL_1) + D_1 \sinh(kL_1) + A_2 \cos(kL_2) + C_2 k^2 \cos(kL_2) + C_1 \cos(kL_1) + C_2 \cos(kL_2) + C_2 \cos(kL_1) + C_2 \cos(kL_1) + C_2 \cos(kL_2) + C_2 \cos(kL_1) + C_2 \cos(kL_1) + C_2 \cos(kL_1) + C_2 \cos(kL_2) + C_2 \cos(kL_1) + C_2 \cos(kL_1) + C_2 \cos(kL_1) + C_2 \cos(kL_2) + C_2 \cos(kL_1) + C_2 \cos(kL_1) +
$$

$$
B_2 \sin(kL_2) - C_2 \cosh(kL_2) - D_2 \sinh(kL_2) = 0
$$
 (III.11)

La préparation des équations en formant un système de 8 équations. Le déterminant de la matrice des coefficients nous donne les nombres d'onde k. Ensuite nous calculons les fréquences.

$$
\varphi_1(0) = A_1 + C_1 = 0 \Longrightarrow A_1 = -C_1 \rightarrow \tag{III.4}
$$

$$
\varphi_2(0) = A_2 + C_2 = 0 \Longrightarrow A_2 = -C_2 \rightarrow \tag{III.6}
$$

$$
\frac{\partial \varphi_1}{\partial x_1}|_{x_1=0} = B_1 + D_1 = 0 \Rightarrow B_1 = -D_1 \rightarrow \tag{III.8}
$$

$$
\frac{\partial \varphi_2}{\partial x_2}|_{x_2=0} = B_2 + D_2 = 0 \Rightarrow B_2 = -D_2 \to \tag{III.9}
$$

$$
\varphi_1(L_1) = A_1 \cos(kL_1) + B_1 \sin(kL_1) + C_1 \cosh(kL_1) + D_1 \sinh(kL_1) = 0 \rightarrow \tag{III.5}
$$

$$
\varphi_2(L_2) = A_2 \cos(kL_2) + B_2 \sin(kL_2) + C_2 \cosh(kL_2) + D_2 \sinh(kL_2) = 0 \rightarrow \tag{III.7}
$$

$$
-A_1 \sin(kL_1) + B_1 \cos(kL_1) + C_1 \sinh(kL_1) + D_1 \cosh(kL_1) - A_2 \sin(kL_2) + B_2 \cos(kL_2) + C_2 \sinh(kL_2) + D_2 \cosh(kL_2) = 0 \rightarrow (III.10)
$$

$$
-A_1 \cos(kL_1) - B_1 \sin(kL_1) + C_1 \cosh(kL_1) + D_1 \sinh(kL_1) + A_2 \cos(kL_2) + B_2 \sin(kL_2) - C_2 \cosh(kL_2) - D_2 \sinh(kL_2) = 0 \rightarrow (III.11)
$$

#### **CHAPITRE III : Modélisation vibratoire de la machine -Turbine à gaz**

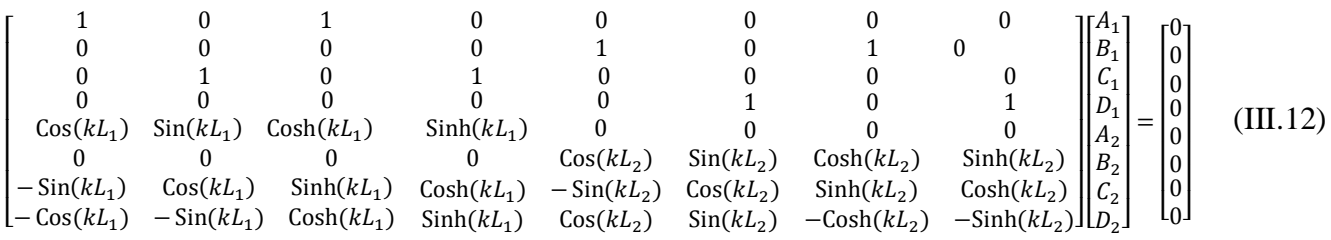

#### *b) Détermination des racines de l'équation aux fréquences*

 $2\text{Cos}[kL2]^2\text{Cosh}[kL1]\text{Sin}[kL1] + 4\text{Cos}[kL2]\text{Cosh}[kL1]\text{Cosh}[kL2]\text{Sin}[kL1] 2\text{Cosh}[k\text{L1}]\text{Cosh}[k\text{L2}]^2\text{Sin}[k\text{L1}] - 2\text{Cos}[k\text{L1}]^2\text{Cosh}[k\text{L2}]\text{Sin}[k\text{L2}] +$  $4\text{Cos}[k\text{L1}]\text{Cosh}[k\text{L1}]\text{Cosh}[k\text{L2}]\text{Sin}[k\text{L2}] - 2\text{Cosh}[k\text{L1}]^2\text{Cosh}[k\text{L2}]\text{Sin}[k\text{L2}] 2\text{Cosh}[kL2]\text{Sin}[kL1]^2\text{Sin}[kL2] - 2\text{Cosh}[kL1]\text{Sin}[kL1]\text{Sin}[kL2]^2 +$  $2\text{Cos}[k\text{L1}]\text{Cos}[k\text{L2}]^2\text{Sinh}[k\text{L1}] - 4\text{Cos}[k\text{L1}]\text{Cos}[k\text{L2}]\text{Cosh}[k\text{L2}]\text{Sinh}[k\text{L1}] +$  $2\text{Cos}[kL1]\text{Cosh}[kL2]^2\text{Sinh}[kL1] + 2\text{Cos}[kL1]\text{Sin}[kL2]^2\text{Sinh}[kL1] +$  $2\text{Cosh}[kL2]\text{Sin}[kL2]\text{Sinh}[kL1]^2 + 2\text{Cos}[kL1]^2\text{Cos}[kL2]\text{Sinh}[kL2] 4\text{Cos}[k\text{L1}]\text{Cos}[k\text{L2}]\text{Cosh}[k\text{L1}]\text{Sinh}[k\text{L2}] + 2\text{Cos}[k\text{L2}]\text{Cosh}[k\text{L1}]^2\text{Sinh}[k\text{L2}] +$  $2\text{Cos}[kL2]\text{Sin}[kL1]^2\text{Sinh}[kL2] - 2\text{Cos}[kL2]\text{Sinh}[kL1]^2\text{Sinh}[kL2] +$  $2\text{Cosh}[k\text{L1}]\text{Sin}[k\text{L1}]\text{Sinh}[k\text{L2}]^2 - 2\text{Cos}[k\text{L1}]\text{Sinh}[k\text{L1}]\text{Sinh}[k\text{L2}]^2$ (III.13)

Pour calculer les fréquences propres de la poutre, nous devons calculer tout d'abord les valeurs de nombre d'onde k<sup>i</sup> « les racines de l'équation aux fréquences ».

Après avoir inséré la matrice dans le programme Mathematica, nous avons calculé le déterminant de la matrice afin d'obtenir le graphique pour trouver les valeurs k, puis nous avons mis les valeurs obtenues pour calculer $\omega$ .

#### **Par exemple :**

Nous attribuons une valeur à L1, L2, puis exécutons la commande suivante sur Mathematica

 $Plot[DetA, {k, 0, 2}, PlotRange → {-5, 5}]$ 

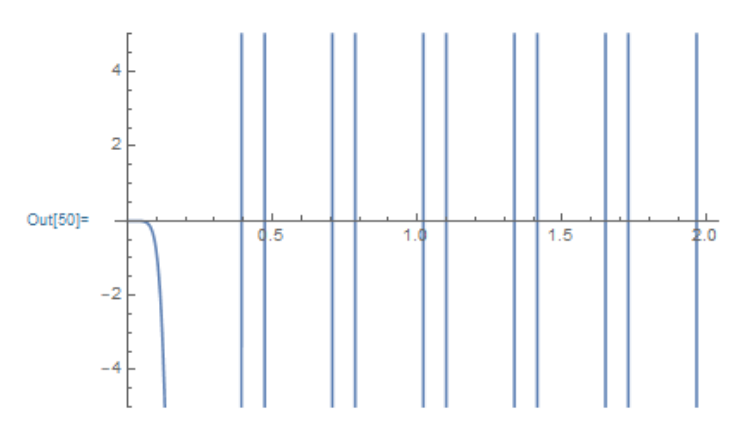

**Figure III.5 :** détermination des racines de l'équation aux

 $FindRoot[DetA == 0, {k, 0.01, 0.2}]$ 

#### ${k \to 0.00022120910515026457} \rightarrow K_1$

#### c) **Résolution du système**

Le système III.12 n'est pas résoluble, donc pour trouver une solution, on donne la valeur de $A=1$ 

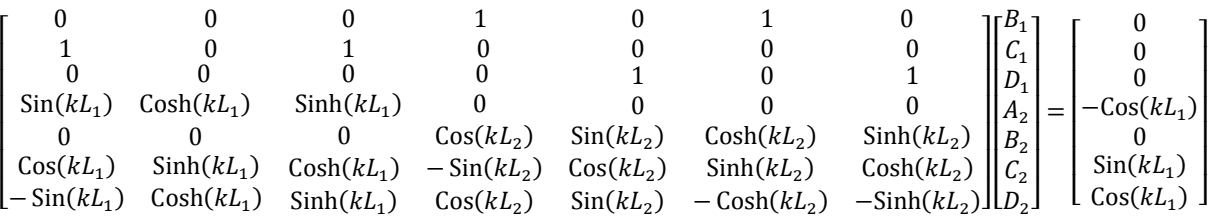

Nous avons maintenant obtenu le système du nombre 7 \* 7, et il est résoluble par la méthode de Goose. Il existe des systèmes simples qui sont faciles à résoudre par substitution et numérique, et il existe des systèmes qui dépendent de la simplification de la solution de sorte que nous donner une valeur à l'une des inconnues où l'on supprime la première ligne et déplacer La première colonne avec l'opposé de sa référence à la boîte de résultats pour moi afin d'obtenir un système résoluble, et dans le cas de systèmes complexes difficiles à résoudre manuellement, ils sont résolus par un programme ou par la méthode de Goose ou Jacobi.

# Chapitre IV: **Résultats & Discussion**

#### **IV.1. Introduction :**

Dans ce chapitre nous présentons les résultats obtenus du modèle présenté dans le chapitre III de la turbine, une poutre encastrée sur les deux extrémités avec un appui intermédiaire simple.

Deux exemples sont préparés, le premier une poutre symétrique de longueur de 20 m répartis sur de parties égales de 10m, le deuxième exemple est une poutre non symétrique de longueurs respectivement 7m et 13m.

Nous essayons de résoudre le problème afin de rapprocher bien au comportement de cette poutre en faisant une comparaison entre les nombres d'ondes  $k_i$  obtenus par la solution de l'équation caractéristique (III.13) des deux exemples ainsi que les pulsations propre  $\omega_i$  (IV.2).

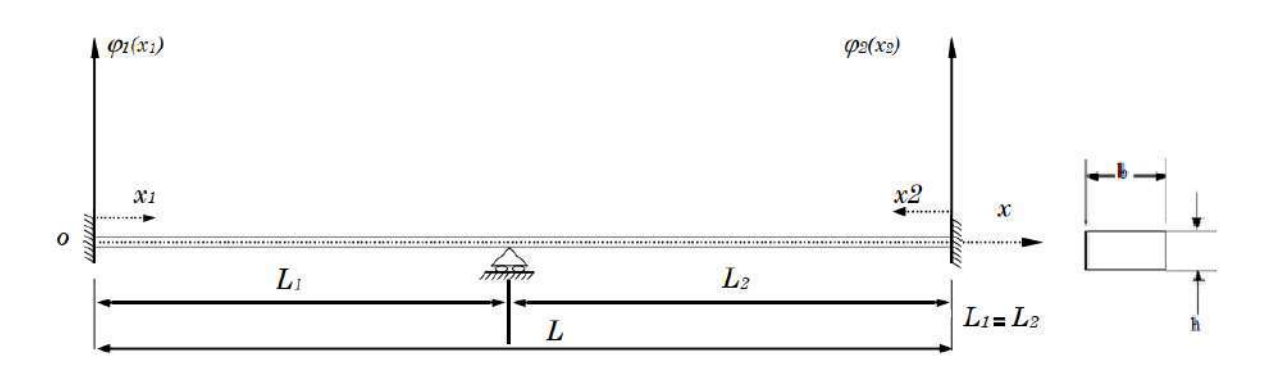

La Figure **IV.1** : Poutre bi-encastrée avec un appui intermédiaire simple

Les caractéristiques mécaniques de la poutre sont :

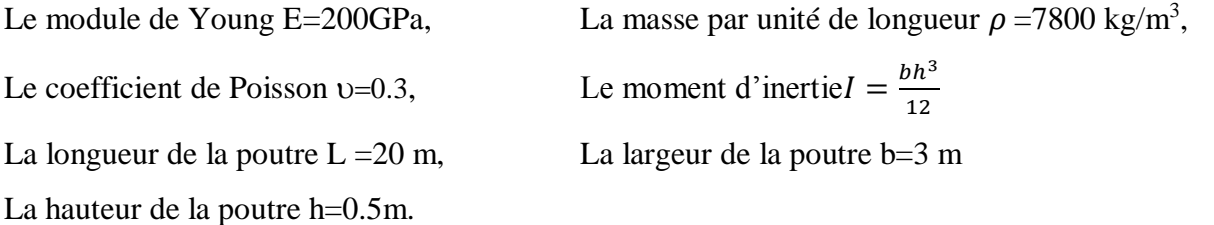

$$
f_i = \frac{\omega}{2\pi} = \frac{1}{2\pi} k_i^2 \sqrt{\frac{EI}{\rho s}}.
$$
 (IV.1)

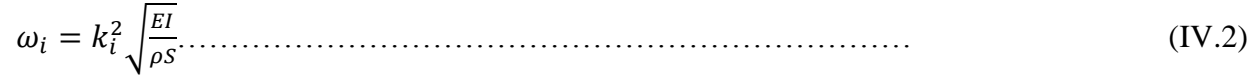

#### **IV.2. Cas deux travées « L<sup>1</sup> = L2=10m » :**

Après avoir entré le matrice (III.12) dans Mathematica, nous obtenons le déterminant de cette matrice

Après cela, nous traçons le graphique de ce déterminant et nous obtenons la Figure (IV.2)

Sur le graphique, on remarque de nombreuses intersections entre la courbe et l'axe des intervalles, qui représentent  $k_i$ 

Afin de prendre la première intersection, nous avons agrandi la zone (a).

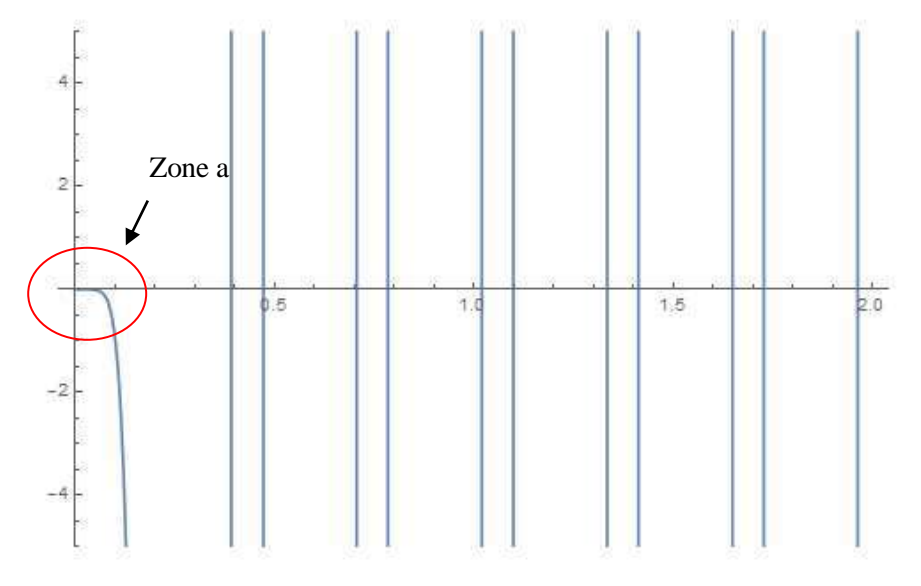

**La Figure <b>IV.2**: Détermination de nombre d'ondes  $k_i \propto L_1 = 10 \text{ m}$ ,  $L_2 = 10 \text{ m}$ 

Après avoir agrandi la zone a (Figure IV.3), on remarque que le nombre d'onde dans la zone (a) tend vers 0 ce qui signifie qu'il n'y a pas de vibrations.

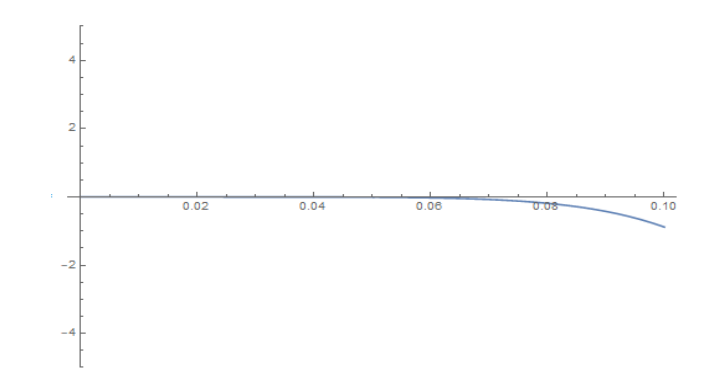

**La Figure. IV.3:** Détermination de nombre d'ondes  $k_i$ , sur l'intervalle  $\{0.020, 0.070\}$ 

Alors nous prenons la deuxième intersection zone (b) pour délimiter le premier nombre d'onde. La courbe est congruente avec l'axe des intervalles et le coupe à zéro

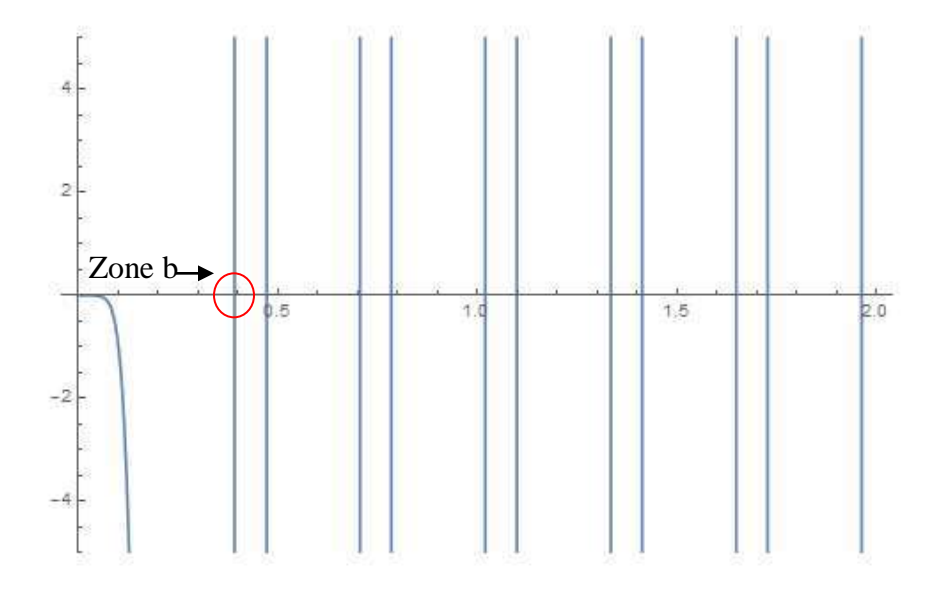

**La Figure. <b>IV.4** : Détermination de nombre d'ondes  $k_i \times$ zone b »

Après avoir agrandi la zone b (Figure IV.4), on remarque que le nombre d'onde dans la zone b nous avons trouvé $\mathfrak{k}_1$ 

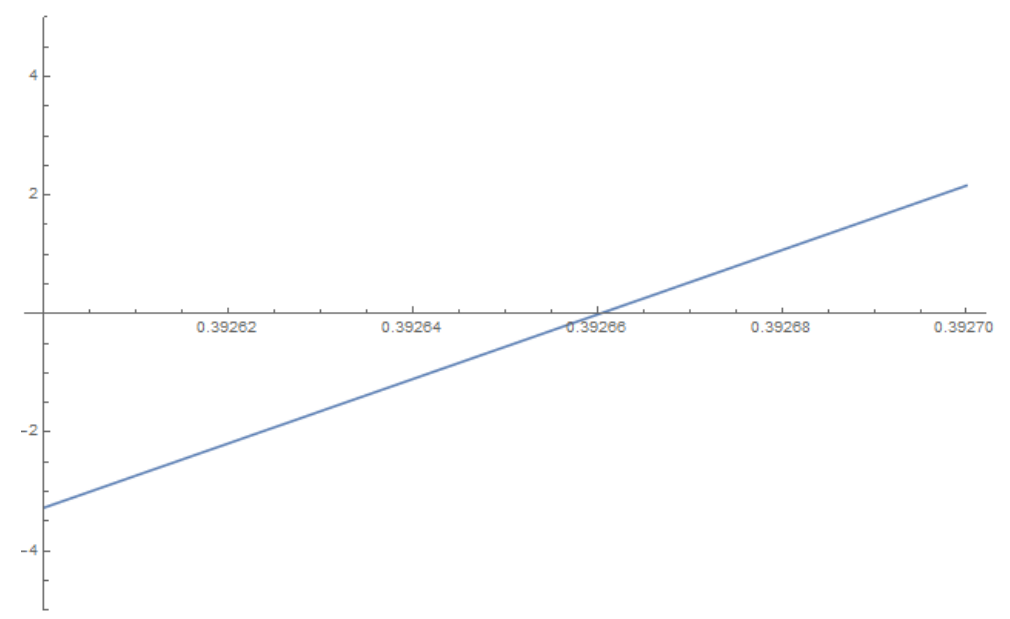

**La Figure IV.5:** Détermination de nombre d'ondes  $k_i$ , sur l'intervalle  $\{0.39, 0.40\}$ 

## **Donc**  $k_1 = 0.39266$

De la même manière que précédemment, vous agrandissez les zone suivantes (la Figure IV.6). Nous remarquons que le nombre d'onde dans cette zone est  $k_2$ 

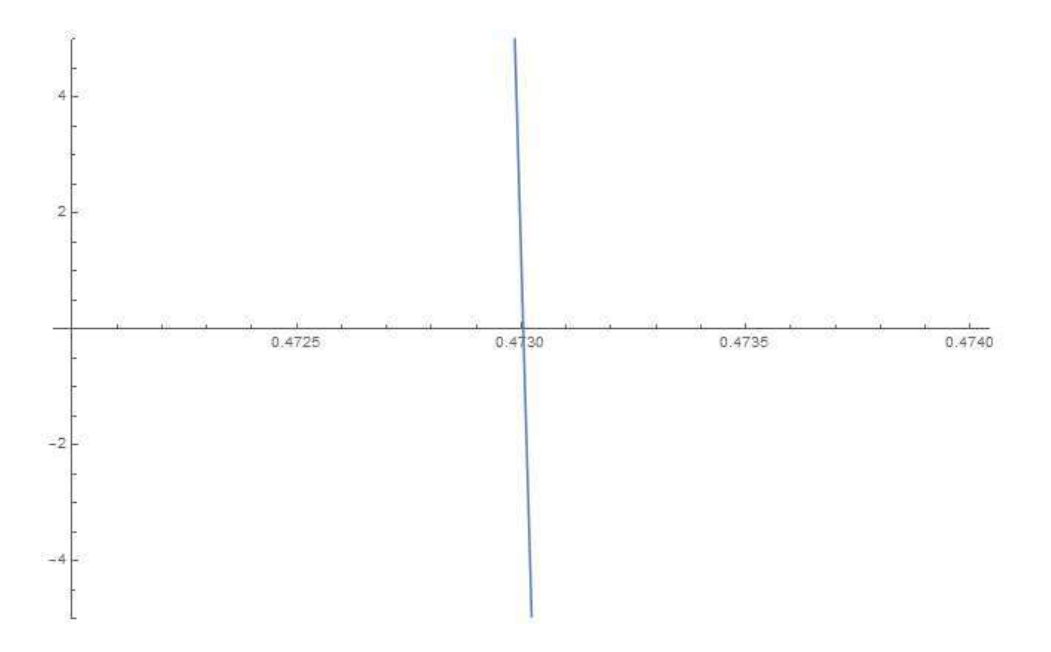

**La Figure IV.6:** Détermination de nombre d'ondes  $k_i$ , sur l'intervalle {  $0.47$ ,  $0.50$ }

#### **=0.473004**

Nous appliquons la même méthode que ci-dessus pour le reste des zones restantes. Voir la figure IV.7. Nous obtenons les nombres d'onde de  $k_3$ ,  $k_4$ ,  $k_5$ 

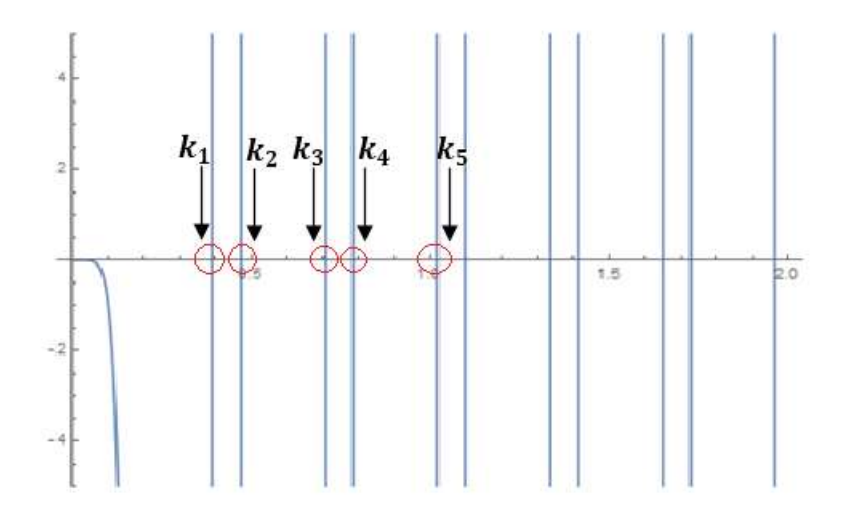

**La Figure. <b>IV.7** : Détermination de nombre d'ondes  $k_i$  L<sub>1</sub> = L<sub>2</sub>

Enfin, après avoir obtenu les valeurs  $k_i$ , nous substituons ces valeurs dans l'équation (IV.2) afin d'obtenir le pulsation propre $\omega_i$ .

Nous présentons sur le tableau (*IV.1)* les cinq premiers nombres d'ondes et les nombre Pulsation propre

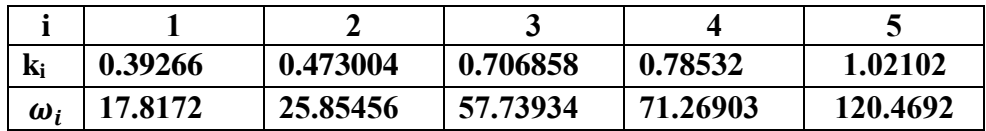

**Tableau IV.1. :** Valeurs de nombre d'ondes  $k_i$  et les pulsations

propres «  $L_1=10$  m,  $L_2=10$  m »

Maintenant que nous avons obtenu le tableau (Tab.IV.1) qui représente les valeurs du nombre d'onde ki et les pulsations propres  $\omega_i$ , nous dessinons les courbes d'interface pour chacun d'eux

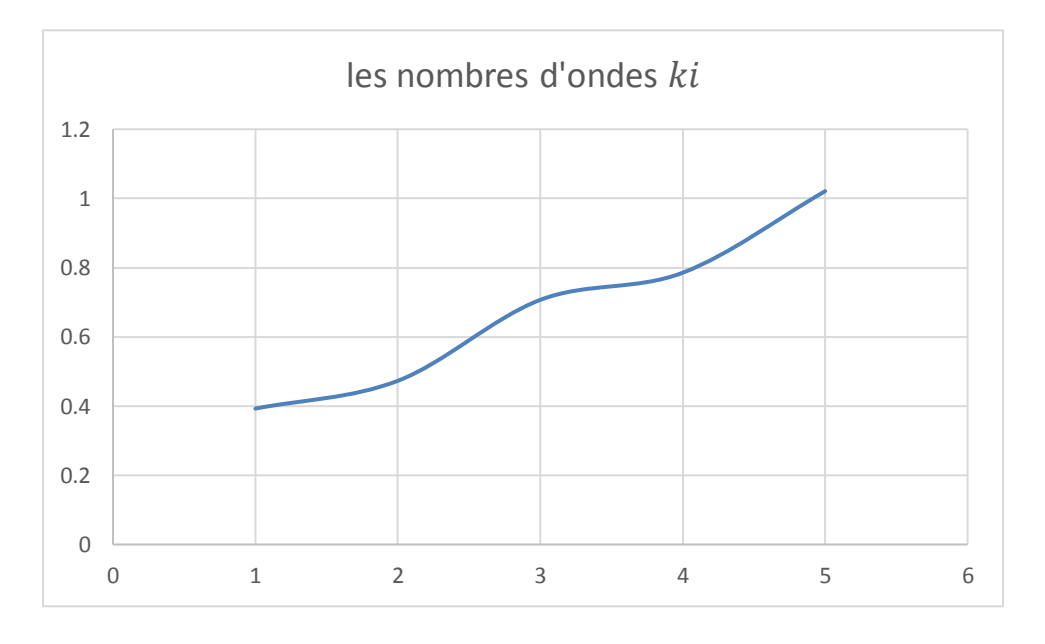

La figure IV.8 Ce dessin représente les nombres d'ondes  $k_i$ 

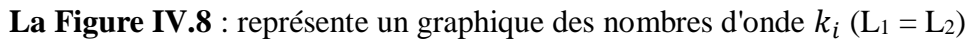

On remarque que la courbe augmente de 1 à 2 et de 2 à 3 elle augmente lentement après que de 3 à 6 elle continue à augmenter à un rythme constant

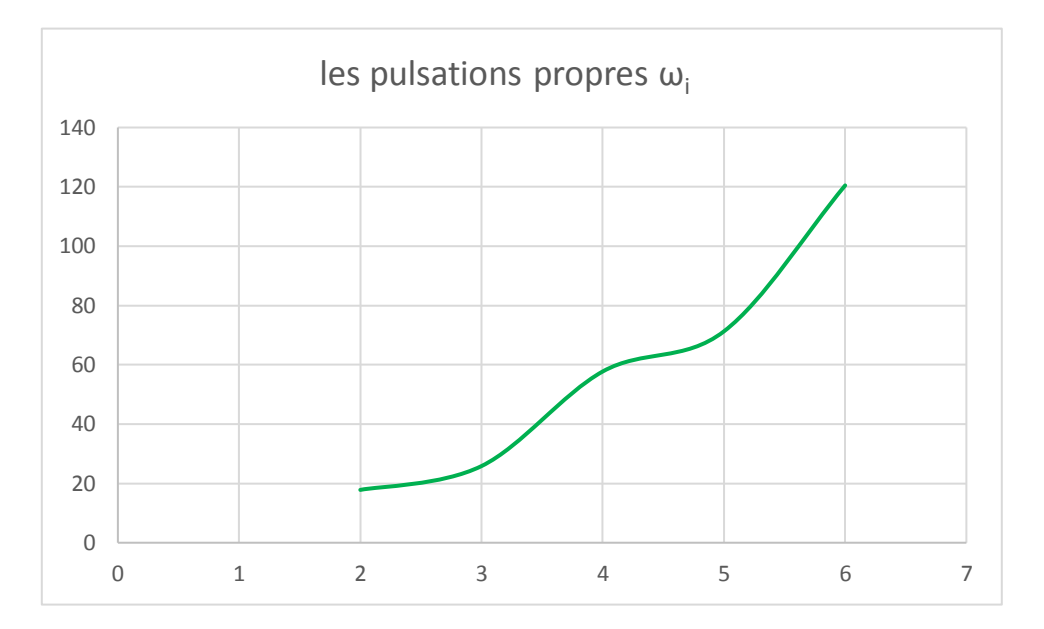

La figure IV.9 représente un graphique des pulsations propres $\omega_i$ en termes de i

**La Figure.IV.9 :** les pulsations propres  $\omega_i$  en termes de i  $(L_1 = L_2)$ 

La courbe commence de 2 à 4, augmentant après avoir atteint 4, diminuant la vitesse, augmentant un peu, puis augmentant à nouveau, plus rapidement que la première, de 5 à 6

#### **IV.3.** Cas deux travées «  $L_1 < L_2$  » :

#### **2ème cas :**  $L_1 = 7$  **m**,  $L_2 = 13$ **m**

Pour trouver k dans ce cas  $(L_1 < L_2)$  on applique la même méthode que le cas précédent  $(L_1 = L_2)$ De la même manière que nous insérons la matrice (III.12) dans Mathematica, nous obtenons le déterminant de cette matrice

Après cela, nous traçons le graphique de ce déterminant et nous obtenons la figure (IV.10). Sur le graphique, on remarque de nombreuses intersections entre la courbe et l'axe des intervalles, qui représentent  $k_i$ 

Afin de prendre la première intersection, nous avons agrandi la zone (c).

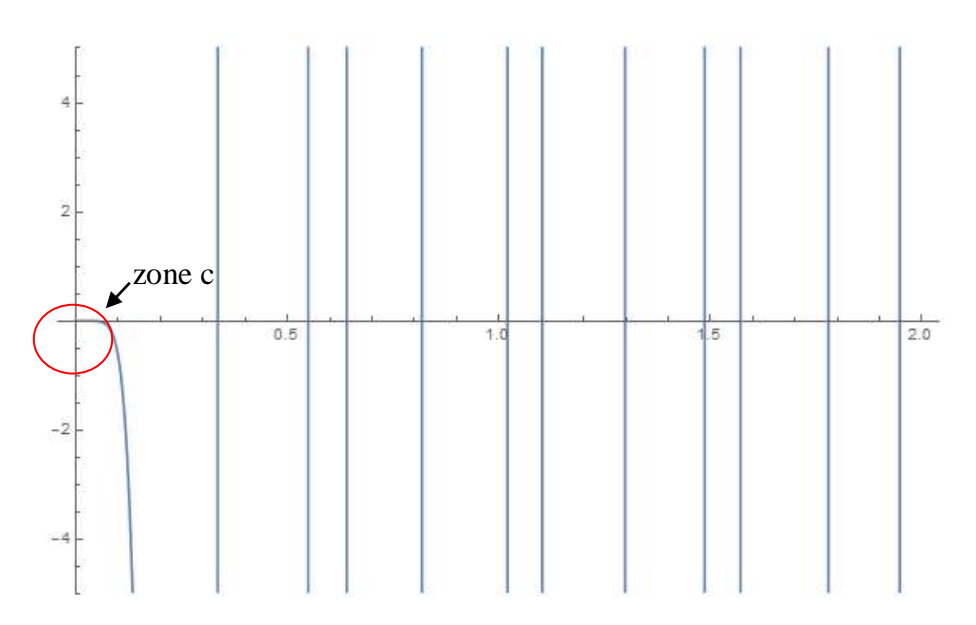

**La Figure <b>IV.10** : Détermination de nombre d'ondes  $k_i \propto L_1 = 7$  m,  $L_2 = 13$  m »

Après avoir agrandi la zone (c) (la Figure IV.11), on remarque que le nombre d'onde dans la zone (c) tend vers 0 ce qui signifie qu'il n'y a pas de vibrations.

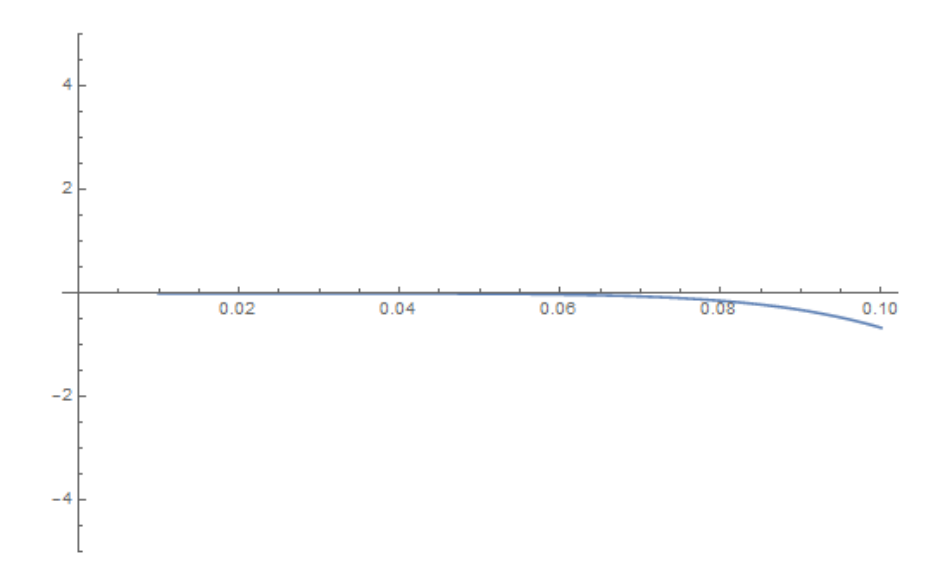

**Figure. IV.11 :** Détermination de nombre d'ondes  $k_i$ ,

Alors comme la dernière fois nous prenons la deuxième intersection zone (d) pour délimiter le premier nombre d'onde.

La courbe est congruente avec l'axe des intervalles et le coupe à zéro

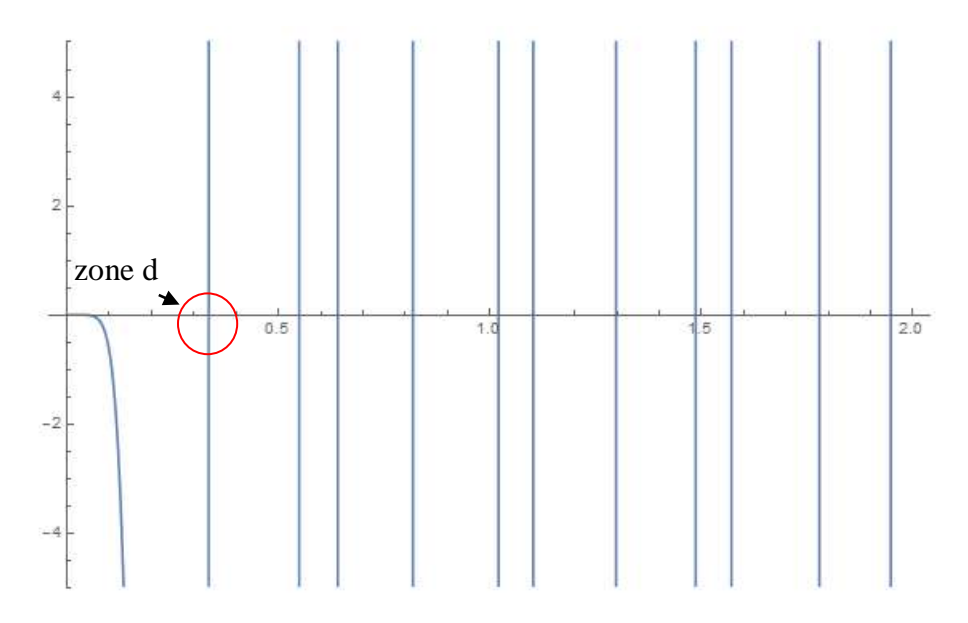

**La Figure. <b>IV.12** : Détermination de nombre d'ondes  $k_i$  « zone d »

Après avoir agrandi la zone (d) (Figure IV.12), on remarque que le nombre d'onde dans la zone b nous avons trouvé $\mathfrak{k}_1$ 

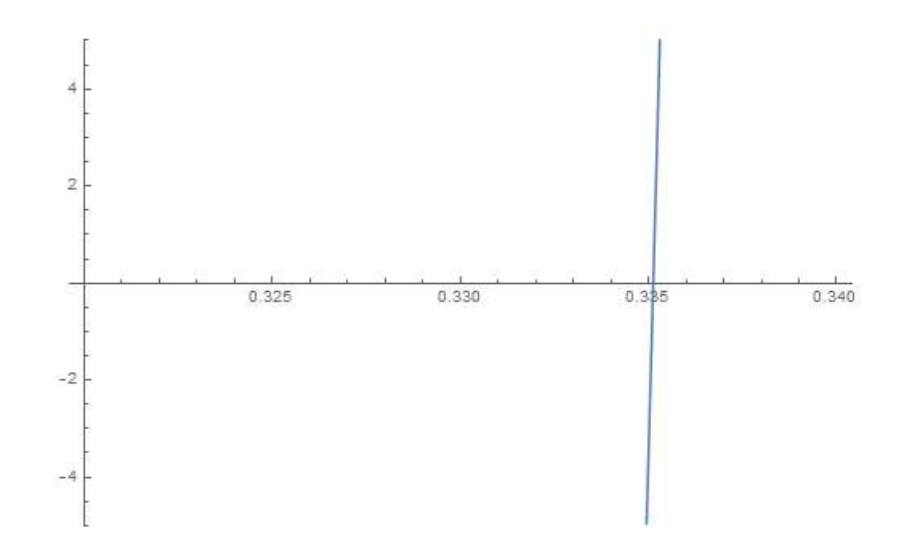

**La Figure IV.13 :** Détermination de nombre d'ondes  $k_i$ , sur l'intervalle  $\{0.30, 0.35\}$ 

#### **Donc**  $k_1 = 0.335123$

De la même manière que précédemment, vous agrandissez les zone suivantes (la Figure IV.14). Nous remarquons que le nombre d'onde dans cette zone est  $k_2$ 

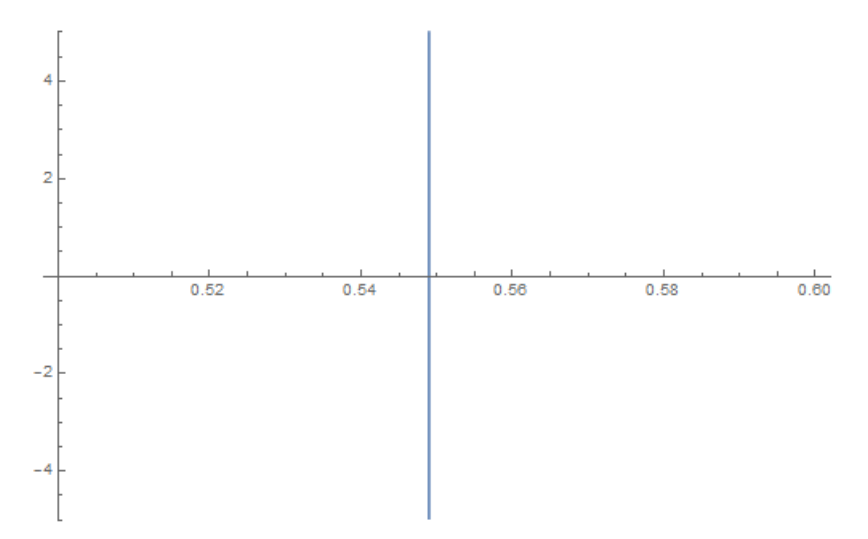

**La Figure IV.14 :** Détermination de nombre d'ondes k<sub>i,</sub> sur l'intervalle {0.50, 0.60}

#### **= 0.548969**

Nous appliquons la même méthode que ci-dessus pour le reste des zones restantes. Voir la figure IV.15. Nous obtenons les nombres d'onde

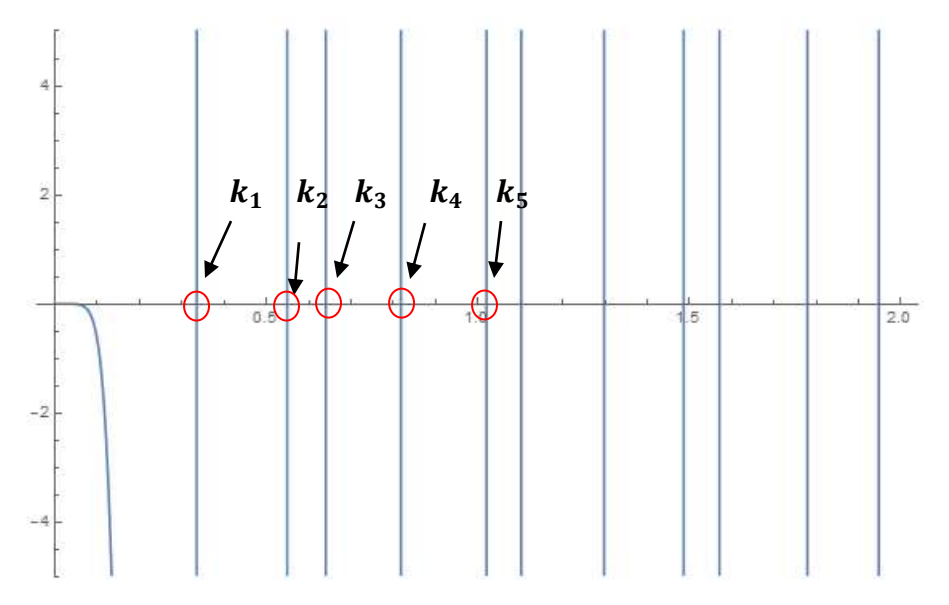

**La Figure IV.15 :** Détermination de nombre d'ondes  $k_i$  ( $L_1$  < $L_2$ )

En appliquant la même méthode précédemment (IV.2. Cas 2 travées « L1 = L2 ») nous avons trouvé

Nous présentons sur le tableau (IV.2) les c i n q premiers nombres d'ondes et les pulsations propres.

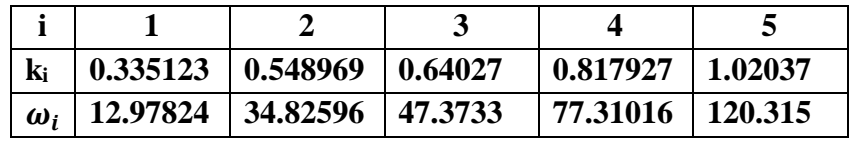

**Tableau.IV.2 :** Valeurs de nombre d'ondes  $k_i$  et les pulsations

propres «  $L_1=7$  m,  $L_2=13$  m »

La figure (IV.16) représente un graphique des nombres d'ondes  $k_i$ en termes de i (L1 < L2)

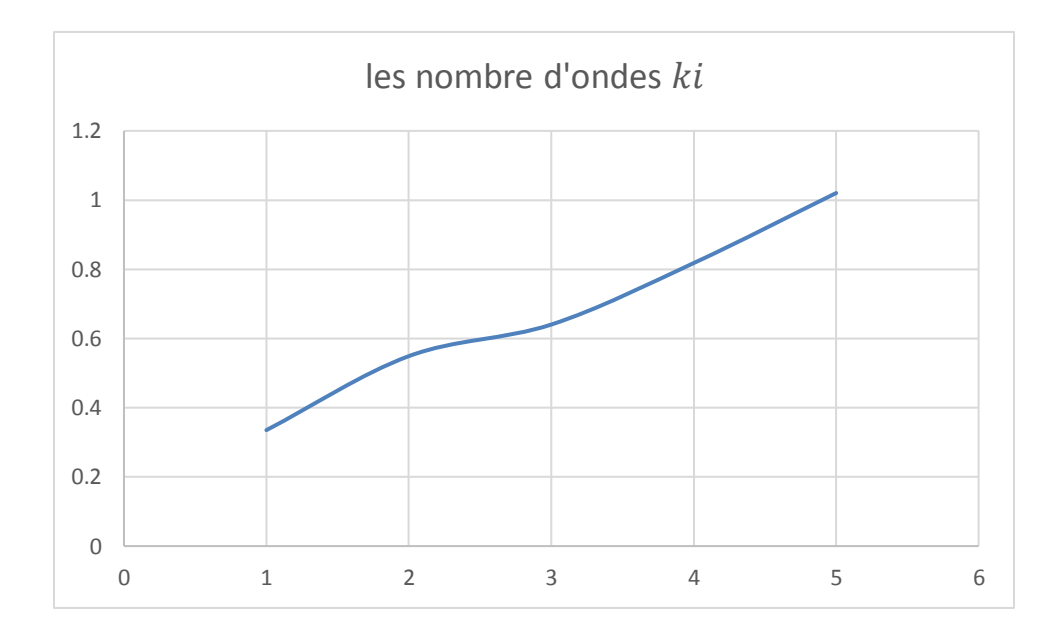

**La Figure IV.16 :** les nombre d'ondes ki en termes de i  $(L_1 < L_2)$ 

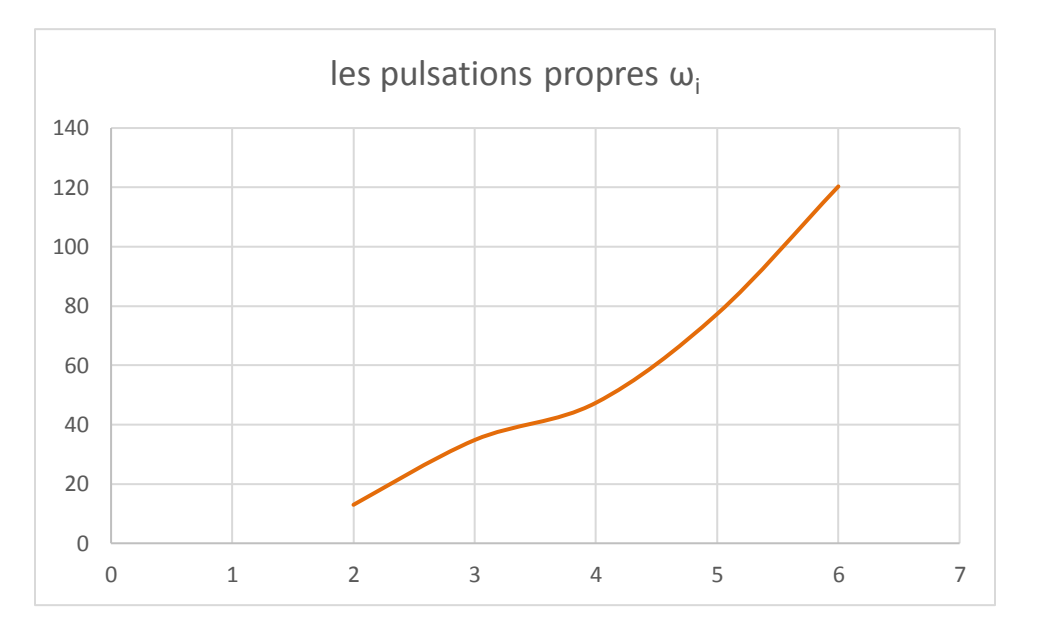

La figure (IV.17) représente un graphique des pulsations propres $\omega_i$ en termes de i

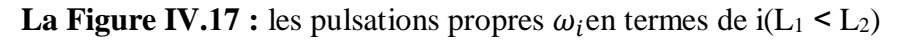

#### **IV.4. Les études comparatives**

Dans le tableau suivant, nous représentons les nombres d'ondes  $k_i$  et les pulsations propres  $\omega_i$  de la poutre, in deux cas (IV.2 & IV.3)

|                                          |          |          | 3        |          |          |
|------------------------------------------|----------|----------|----------|----------|----------|
| $k_i$ (L <sub>1</sub> = L <sub>2</sub> ) | 0.39266  | 0.473004 | 0.706858 | 0.78532  | 1.02102  |
| $k_i$ (L <sub>1</sub> < L <sub>2</sub> ) | 0.335123 | 0.548969 | 0.64027  | 0.817927 | 1.02037  |
| $\omega_i(L_1 = L_2)$                    | 17.8172  | 25.85456 | 57.73934 | 71.26903 | 120.4692 |
| $\omega_i(L_1 < L_2)$                    | 12.97824 | 34.82596 | 47.3733  | 77.31016 | 120.315  |

**Tableau.IV.3 :** Valeurs de nombre d'ondes  $k_i$  et les pulsations propres in cas 1&2

Maintenant que nous avons les nombres d'ondes  $k_i$  et les pulsations propres de la poutre, dans deux cas (IV.2 & IV.3), nous pouvons maintenant tracer la courbe montrant qui combine les deux cas afin de les comparer

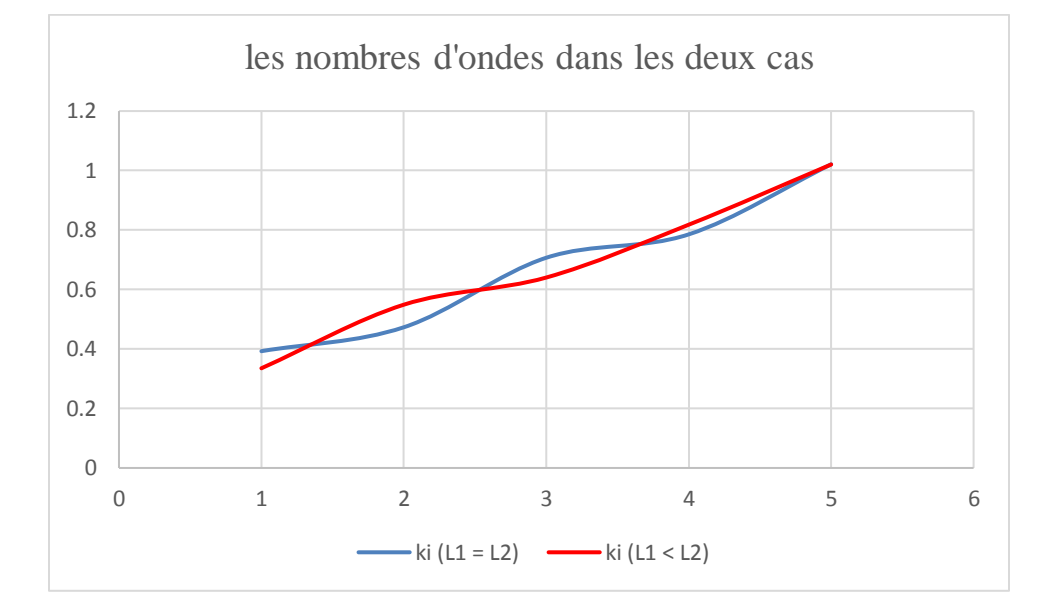

La figure (IV.18) suivante représente les nombres d'ondes  $k_i$  dans les deux cas (IV.2 & IV.3).

**La figure IV.18 :** les nombres d'ondes  $k_i$  dans les deux cas (IV.2 & IV.3).

La figure (IV.19) suivante représente les pulsations propres  $\omega_i$  dans les deux cas (IV.2 & IV.3).

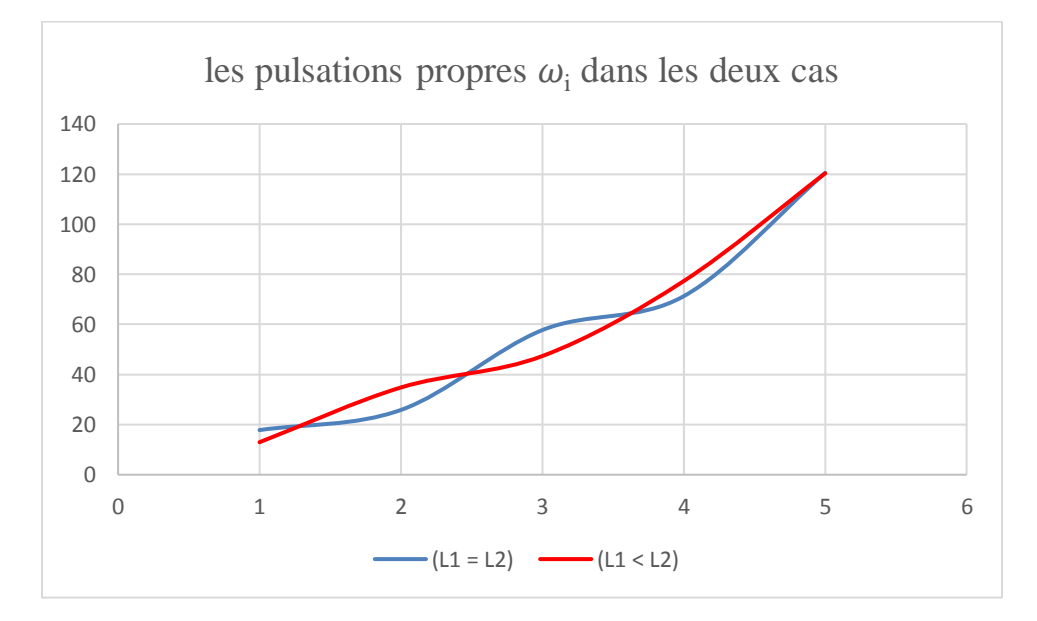

**La Figure IV.19 :** les pulsations propres  $\omega_i$  dans les deux cas (IV.2 & IV.3).

#### **Comparaison**

Le schéma de principe de la figure (IV.18) montre le graphique qui représente le nombre d'ondes  $k_i$  dans les cas 1 et 2, où l'on note que dans ce cas les deux courbes sont presque identiques en montant et en se coupant en un ensemble de points

Le diagramme schématique de la figure (IV.19) qui montre le graphique qui représente les pulsations propres  $\omega_i$  dans les cas 1 et 2, où l'on remarque dans ce cas que les deux courbes augmentent et se coupent dans certaines zones et congruentes dans la dernière

#### **IV.5. Conclusion**

Toutes les études comparatives ont montré que les pulsations propres présentée dans ce travail sont en bon accord.

En conclusion, on peut dire que la méthode proposée est précise et simple d'utilisation pour manipuler le comportement en vibration libre des poutres.

# **Conclusion General**

Au final, nous concluons que le fonctionnement efficace de l'équipement doit dépendre de la maintenance, qui est le meilleur moyen d'améliorer la qualité et d'augmenter la production car elle dépend de la prise en compte de tous les aspects tels que l'aspect économique ainsi que l'aspect financier et technique aspects.

Dès le premier chapitre, nous avons appris que le travail de maintenance est un processus complexe car il nécessite des critères contradictoires tels que la disponibilité et le coût, mais en raison de ses nombreux avantages et bons rendements, tels que l'élimination des réparations inutiles et la prévention des pannes industrielles, il lui fait jouer un rôle important. dans le domaine industriel.

Dans cette thèse, la maintenance industrielle préventive sur les turbines à gaz a été utilisée

La turbine est un moyen important et efficace dans le domaine industriel, en particulier dans le domaine des émissions de gaz et de la production d'électricité

Dans le deuxième chapitre, nous avons décrit le processus et les caractéristiques d'un type de turbine qui n'est pas moins important que le reste des turbines.

Dans le troisième chapitre cette discussion nous a permis de connaître les caractéristiques et la structure de la turbine pour comprendre le principe de son fonctionnement et son utilité dans divers domaines industriels.

À la fin du quatrième chapitre (IV), nous concluons que le bon fonctionnement de ces moteurs à gaz dépend du programme de maintenance préventive et industrielle qui vise à entretenir les équipements, à assurer la continuité du bon travail, à découvrir les problèmes existants et à diagnostiquer la nature et la gravité des pannes mécaniques.

\*\*\*\*\*\*\*\*\*\*\*\*\*\*

**[1] General Electric.GAZ turbine principles volume** (1), GE International Sale et service, scheneetady,New York (1988)

**[2] Sonatrach SRGA2,** Manuel de formation pour la conduite et l'entretien, turbine à gaz MS5002B, NUOVO PIGNONE.

**[3] A.Boulainine et S.Mekhaba,** Exploitation des turbines à gaz, 2007

**[4] Pierre Whittier, Raffinage et gène chimique**, Edition technique paris 1965, pages 1047 à1100

**[5] NUOVO PIGNONE,** Guide pratique des turbines a gaz Italie MS5002B ( document de constructeur)

**[6] Jan Stromberg and Per-uke Franck,** Gas turbines in industrial CHP applications, Assessment of economics, Heat Recovery Systems & CHP Vol. 14

**[7] Encyclopédie Universelle Academic, TURBINES À GAZ**

**[8] NEGJMI SOFIANE,** « étude et analyse technologiques, calcule thermodynamique de la puissance de sortie d'une turbine à gaz MS 5002b », mémoire de fin cycle pour l'obtention du l'ingénieur d'état, université de Biskra, 2011.

**[9] GE power system,** « Manuel d'utilisation de la turbine à gaz MS 5002b », Report for training centre of HassiR'mel, Nouvo bignone, 1997.

**[10] Libdri Mohammed El-amine, Benbouzaine Fatima** : «Amélioration des Performances thermodynamiquesde la Turbine à Gaz MS5002C Par Refroidissement d'air à l'entrée du compresseur axial et récupération de chaleur» ; mémoire de master, Université Abou Bekr Belkaid de Tlemcen, 2011.

**[11] NEGJMI SOFIANE,** « étude et analyse technologiques, calcule thermodynamique de la puissance de sortie d'une turbine à gaz MS 5002b », mémoire de fin cycle pour l'obtention du l'ingénieur d'état, université de Biskra, 2011.

**[12] S.BRAHIMI, H.MOSLI, D.BENSEDDIK** ; « Etude d'une turbine à gaz MS 5002B» Mémoire master, encadré par : Mr. A.ZEROUATI, Université Kasdi Merbah-Ouargla, 2013.

**[13] ABDELKADIR BELHADJ, FAROUK KHODJA,** Machines thermiques pour l'industrie du gaz, Université Abou Bakr Blkaid, TlemOualidcen, 2013.

**[14] GE power system,** « Manuel d'utilisation de la turbine à gaz MS 5002b », Report for training centre of HassiR'mel, Nouvo bignone, 1997.

**[15] GUEMOURI Aghiles &MERDAS ;** « Contribution à la surveillance de la turbine à gaz MS 5002bpar réseaux de neurones artificiels» mémoire de master, encadré par : Mr. RAHMOUNE,UNIVERSITEM'HAMEDBOUGARA-BOUMERDES, 2016.

**[16] Gilles DUCHEMIN** « Maintenance des machines et des moteurs » Technique de l'ingénieur BM 4 188, 10 janvier 2006.

**[17] Bernard MECHIN** « Introduction aux méthodes de maintenance » Technique de l'ingénieur MT 9 280, 10 oct. 2005.

**[18] brevets de technicien supérieur** «Maintenance industrielle chapitre 24 analyse vibratoire » session 2010, source : ministère de l'Éducation nationale.

**[19] François Monchy** « Maintenance méthodes et organisations » Edition Dunod, Paris 2000.

**[20] Document (maintenance et vibration)** Stell diagnostic 2002.

**[21] Jean-Marie Auberville** « Maintenance industrielle » édition ELLIPSES, collection Technosup, 2004.

**[22] P. GRANJON** « Contribution à la compensation active des vibrations des machines électriques » Thèse de doctorat, institut national polytechnique de Grenoble, 19 décembre 2000, France.

**[23] G.Asch et al** « les capteurs en instrumentation industrielle» 5éme édition, Dunod, 1998.

**[24] Landolsi Foued** « partie I, surveillance des machines par analyse vibratoire » cours de techniques de surveillance.

**[25] Peng LI.** « Formalisme pour la Supervision des Systèmes Hybrides Multi-Sources de Générateurs d'Energie Répartie : Application à la Gestion d'un Micro Réseau » Thèse de doctorat, Soutenue le 19 juin 2009, Ecole Centrale de Lille, France.

**[26] Amel ZENATI.** « Modélisation et simulation de microsystèmes multi domaines à signaux mixtes : vers le prototypage virtuel d'un microsystème autonome » Thèse de doctorat, Soutenue Le 26/10/2007, Université Joseph Fourier Grenoble I, France.

**[27] Mamadou Lamine Doumbia** « outil d'aide à la conception des systèmes d'entraînement de machines électriques : exemple d'application » Thèse de doctorat, Génie électrique, Mai 2000, Université de Montréal, Canada.

**[28] DOCUMENTS DE SONATRCH** ( STAG HASI RMAL)

**[29] D. Spenlé, R. Gourhant,** « Guide du calcul en mécanique », Hachette, 2003 (ISBN 2-01- 16- 8835-3), p. 130-208

**[30] Jean-Louis Fanchon,** « Guide de mécanique », Nathan, 2001 (ISBN 2-09-178965-8), p. 265-396

**[31] K. Aouissate.,** « Programmation et calcul des poutres composites multicouches symétriques », 2ème Colloque Maghrébin en Génie Civil, Université Mohamed Khider, Biskra, Algérie (2002).

**[32]** https://fr.wikibooks.org/wiki/La\_**théorie\_des\_poutres**

**[33] D. Combescure,** « Eléments de dynamique des structures Illustrations à l'aide de CAST3M», Septembre 2006,

**[34] Arnaud MESGOUEZ,** « Etude numérique de la propagation des ondes mécaniques dans un milieu poreux en régime impulsionnel », Thèse de Doctorat de Mécanique de l'Université d'Avignon, 2005.

**[35] Georges VENIZELO, «** Vibrations des structures par mesure, analyse modale, modélisation », Ellipses, 2011

**[36] A. Rezaiguia**, « Modélisation du comportement vibratoire et acoustique d'un pont de la chaussée lors du passage des véhicules », Thèse de doctorat, Université d'Annaba, 2008

**[37] A. REZAIGUIAa, N. OUELAAa, J.L. GUYADERb, S. GUENFOUDa,** « Détermination semi-analytique des fréquences et des modes propres d'une dalle de roulement d'un pont multitravées», Université de Guelma, 2009, p 9-10

**[38] Mr LAHLAH Mahrez , «** Détermination des propriétés mécaniques des structures

# **RÉFÉRENCES BIBLIOGRAPHIQUES**

discrètes par modèles continus », Université de Constantine 1, 2014

**[39] Marc THOMAS, Frédéric LAVILLE, «** Simulation des vibrations mécaniques par Matlab, Simulink et Ansys », Presses de l''niversite du Québec, 2007

**[40] E.Madenci, I.Goven**,**«** The finité élément méthode and applications inengineering using ANSYS**»**, edition SPRINGER (2005).

**[41] Y.Nakasone,S.Yoshimoto,"**Engineering analysis with ANSYS software**"**, édition ELSEVIER (2006).

**[42] Robert Durand,** « Problèmes de mathématiques résolus avec Maple et Mathematica », Ellipses, 1998

**[43] Mémoire de master [universite-8-mai-1945-Guelma](https://www.theses-algerie.com/7379498596871272/memoire-de-master/universite-8-mai-1945---guelma/etude-théorique-et-simulation-numérique-du-comportement-dynamique-en-flexion-d-un-rotor-amorti?size=n_10_n) «** étude théorique et simulation numérique du [comportement](https://www.theses-algerie.com/7379498596871272/memoire-de-master/universite-8-mai-1945---guelma/etude-théorique-et-simulation-numérique-du-comportement-dynamique-en-flexion-d-un-rotor-amorti?size=n_10_n) dynamique en flexion d'un rotor amorti »,

**[44] Mémoire MASTER univ-ouargla,** «Etude des vibrations libres d'une poutre continue simplement appuyée à deux travées 2016 »

# **ANNEXES**

Annexe: séquence de Mathématica (par exemple 1<sup>er</sup> cas)

#### **A=MatrixForm[**{{1,0,1,0,0,0,0,0},

 $\{0,0,0,0,1,0,1,0\},\$ 

 ${0,1,0,1,0,0,0,0}$ 

 ${0,0,0,0,0,1,0,1}$ 

 ${Cos[kL1], Sin[kL1], Cosh[kL1], Sin[kL1], 0,0,0,0},$ 

 $\{0,0,0,0, \cos[kL2], \sin[kL2], \cosh[kL2], \sinh[kL2]\},\$ 

{−Sin[L1], Cos[L1],Sinh[L1], Cosh[L1],−Sin[L2], Cos[L2],Sinh[L2], Cosh[L2]},

{−Cos[L1], −Sin[L1],Cosh[L1],Sinh[L1], Cos[L2],Sin[L2], −Cosh[L2],−Sinh[L2]}} **]**

**L1=.**

**L2=.**

**K=.**

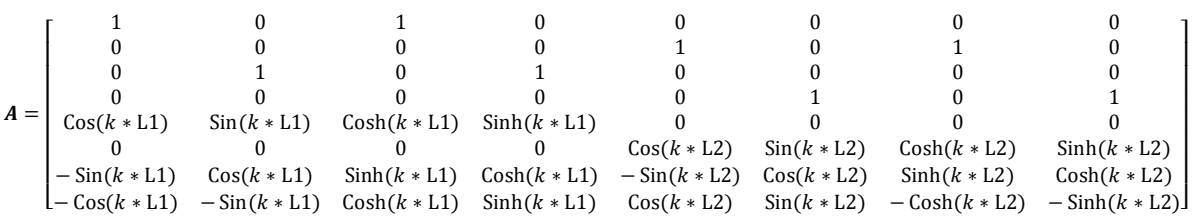

### **DetA=Det[A]**

 $2\text{Cos}[kL2]^2\text{Cosh}[kL1]\text{Sin}[kL1] + 4\text{Cos}[kL2]\text{Cosh}[kL1]\text{Cosh}[kL2]\text{Sin}[kL1] 2\text{Cosh}[kL1]\text{Cosh}[kL2]^2\text{Sin}[kL1] - 2\text{Cos}[kL1]^2\text{Cosh}[kL2]\text{Sin}[kL2] +$  $4\text{Cos}[kL1] \text{Cosh}[kL1] \text{Cosh}[kL2] \text{Sin}[kL2] - 2\text{Cosh}[kL1]^2 \text{Cosh}[kL2] \text{Sin}[kL2] 2\text{Cosh}[kL2]\text{Sin}[kL1]^2\text{Sin}[kL2] - 2\text{Cosh}[kL1]\text{Sin}[kL1]\text{Sin}[kL2]^2 +$  $2\text{Cos}[kL1] \text{Cos}[kL2]^2 \text{Sinh}[kL1] - 4\text{Cos}[kL1] \text{Cos}[kL2] \text{Cosh}[kL2] \text{Sinh}[kL1] +$  $2\text{Cos}[kL1] \text{Cosh}[kL2]^2 \text{Sinh}[kL1] + 2\text{Cos}[kL1] \text{Sin}[kL2]^2 \text{Sinh}[kL1] +$  $2\text{Cosh}[kL2]\text{Sin}[kL2]\text{Sin}h[kL1]^2 + 2\text{Cos}[kL1]^2\text{Cos}[kL2]\text{Sin}h[kL2] 4\text{Cos}[kL1] \text{Cos}[kL2] \text{Cosh}[kL1] \text{Sinh}[kL2] + 2\text{Cos}[kL2] \text{Cosh}[kL1] \textsuperscript{2} \text{Sinh}[kL2] +$  $2\text{Cos}[kL2]\text{Sin}[kL1]^2\text{Sinh}[kL2] - 2\text{Cos}[kL2]\text{Sinh}[kL1]^2\text{Sinh}[kL2] +$  $2Cosh[kL1]Sin[kL1]Sinh[kL2]^{2} - 2Cos[kL1]Sinh[kL1]Sinh[kL2]^{2}$ 

**L1=10**

**L2=10**

**Plot[DetA,{k,0,2},PlotRange->{-5,5}]**

10

10

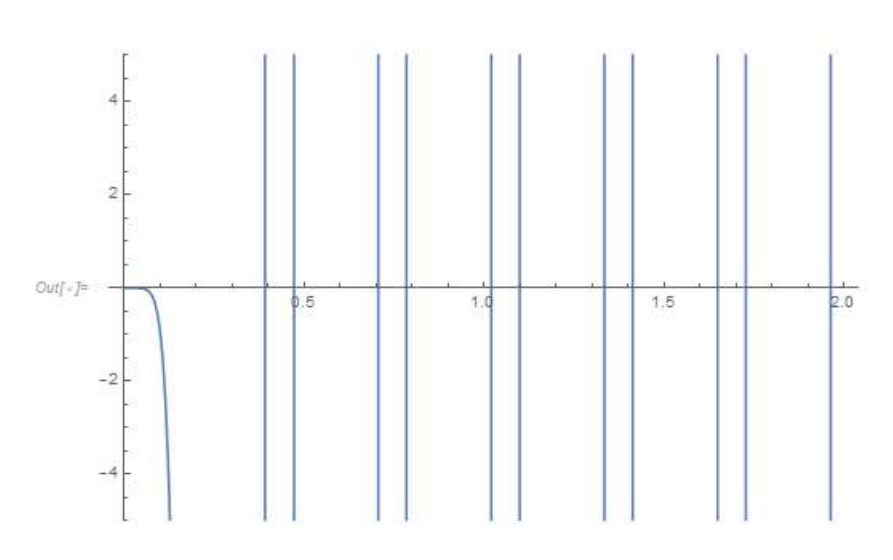

 $FindRoot[DetA == 0, {k, 0.01, 0.2}]$ 

 $\{k \rightarrow 0.00022120910515026457 \} \rightarrow K_1$